# **Rayat Shikshan Sanstha's YASHAVANTRAO CHAVAN INSTITUTE OF SCIENCE, SATARA**

# **(AN AUTONOMOUS COLLEGE)**

**Bachelor of Science**

**Part - III**

**Computer Science (Optional)**

Syllabus

YEAR OF IMPLEMENTATION: The syllabus will be implemented from June, 2023 onwards.

**DURATION**: The course shall be full time.

**PATTERN**: Semester examination.

**MEDIUM OF INSTRUCTION**: English.

#### **Structure of the course:**

# **1. FIFTH SEMESTER**—(NO.OF PAPERS – 4)

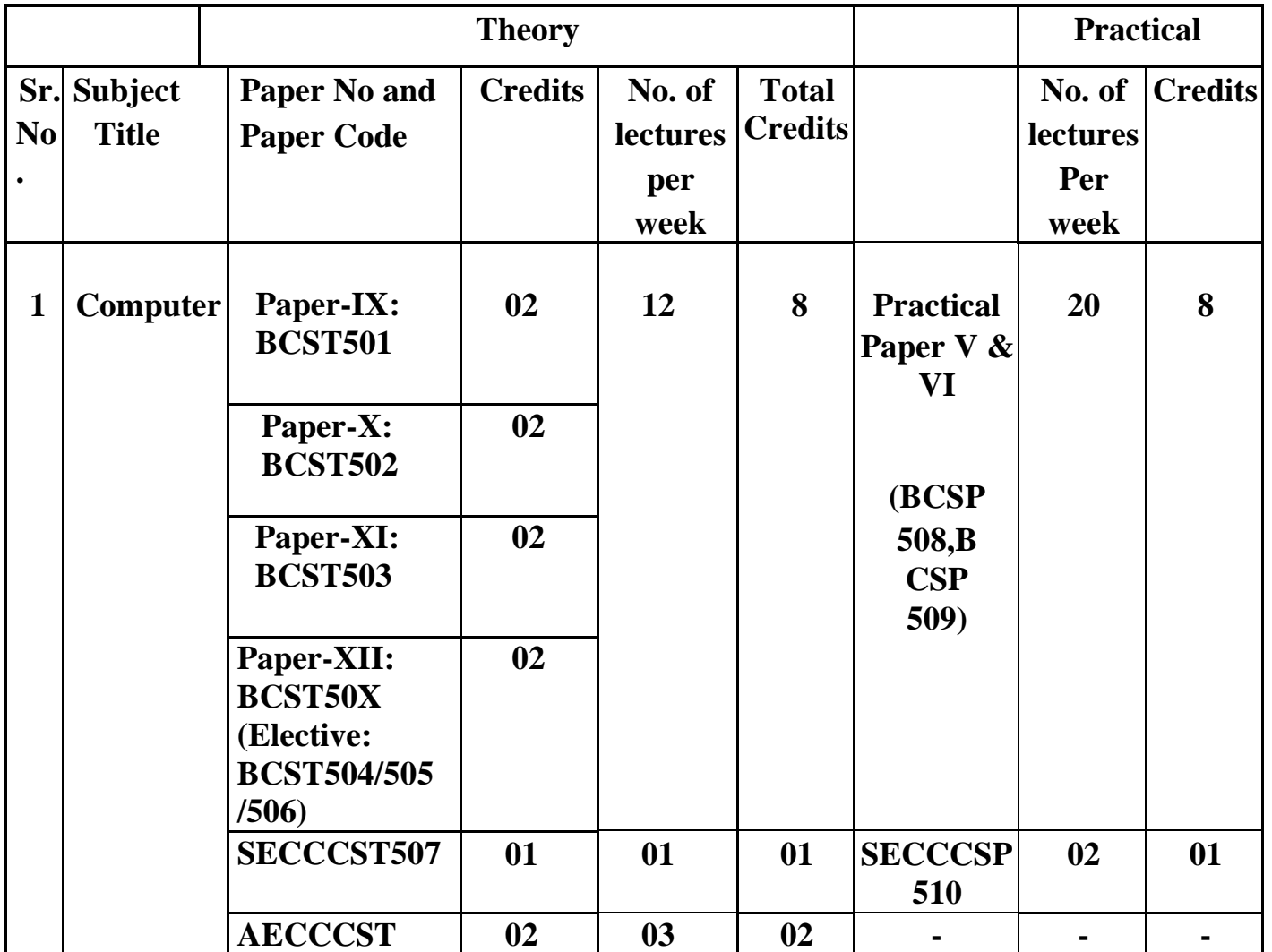

 **Sem-V**

# **STRUCTURE AND TITLES OF PAPER OF B.Sc. COURSE: B.Sc. III Semester V**

Paper IX : BCST501: Software Engineering Paper X: BCST502: Introduction to .NET using C# Paper XI : BCST503: Advanced JAVA programming **Paper XII : BCST50X: Elective**

**Elective : BCST50X**

- 1. **BCST504** :Internet of Things(IOT)
- 2. **BCST505:** Programming Essentials in Python
- 3. **BCST506:** Multimedia Computing

**Practical Paper-V:BCSP508:** Software Engineering and Introduction to .NET using C#

**Practical Paper-VI:BCSP509:** Advanced JAVA Programming & P-XII

**SECCCST507**: **Numerical Skill:** Programming with SCILAB

**SECCCSP510**: Programming with SCILAB LAB

**AECCCST :** English

#### **2. SIXTH SEMESTER**—(NO.OF PAPERS - 4) **Sem-VI**

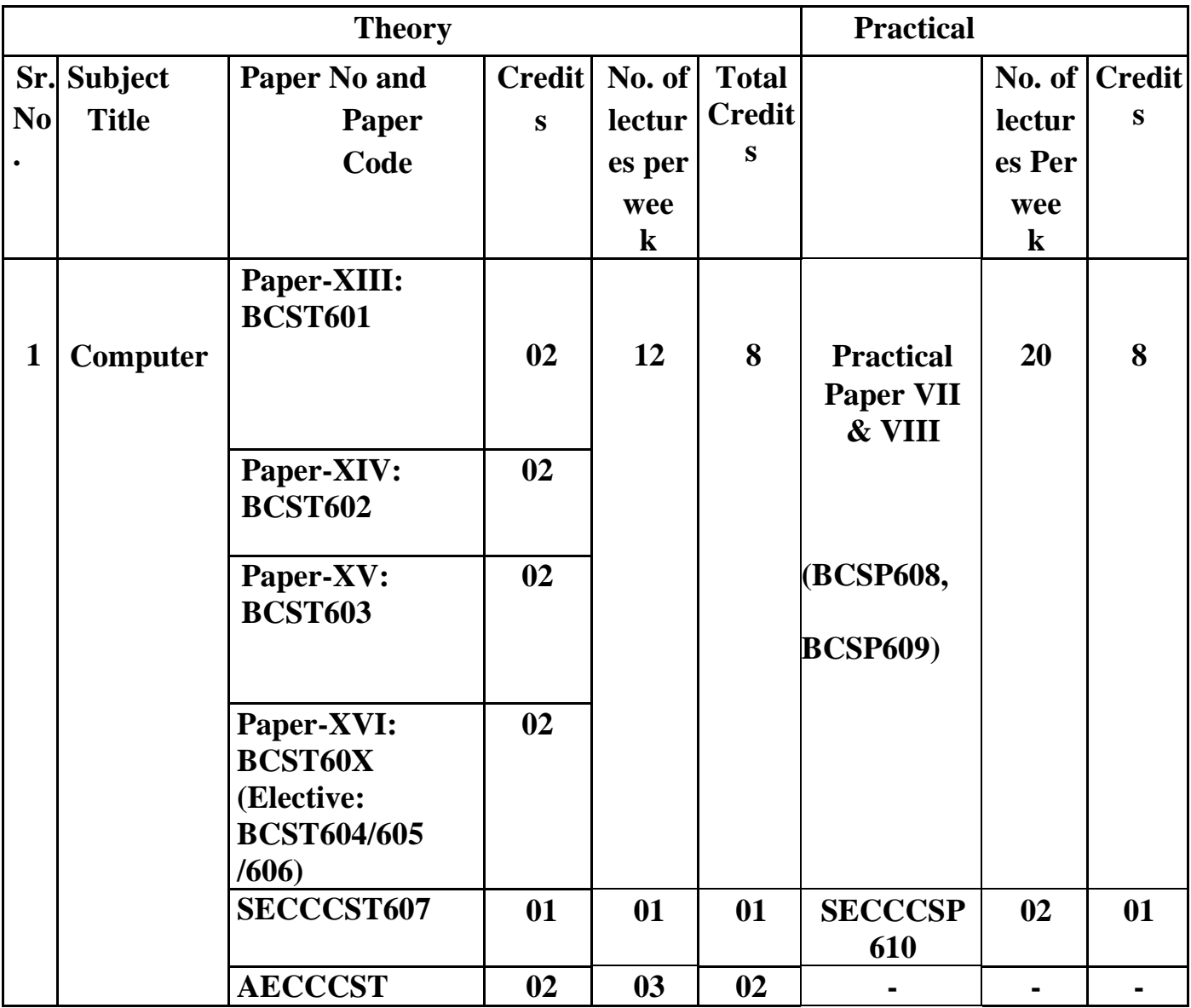

#### **STRUCTURE AND TITLES OF PAPER OF B.Sc. COURSE:**

**B.Sc. III Semester VI**

**Paper XIII : BCST601:** E – Commerce Paper XIV: BCST602: Advanced C# Programming Paper XV : BCST603: Computer Graphics **Paper XII : BCST50X: Elective Elective : BCST60X**

- 1. **BCST604** : Fundamentals of Artificial Intelligence
- 2. **BCST605:** Web technology
- 3. **BCST606:** Software Project Management

**Practical Paper-V:BCSP608:** E-Commerce and Advanced C# Programming Lab **Practical Paper-VI: BCSP609:** Computer Graphics & P-XVI Lab **SECCCST607:** Entrepreneurship Development Program **SECCCSP610:** Industrial Project **AECCCST:**English **SECC:** Skill Enhancement Compulsory Course **AECC:** Ability Enhancement Compulsory Course

#### **Structure and titles of the course of B.Sc. III course**

#### **Semester V**

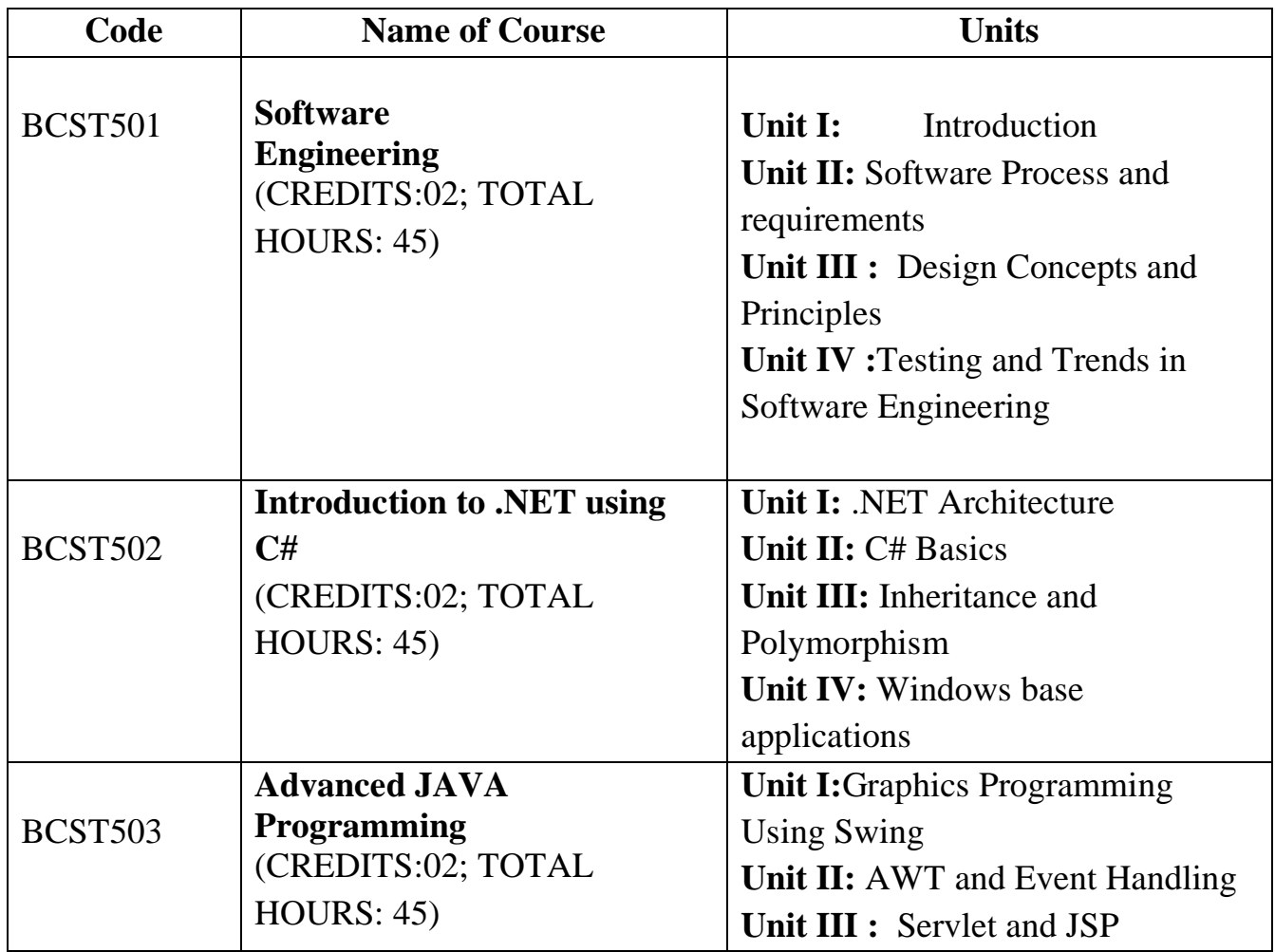

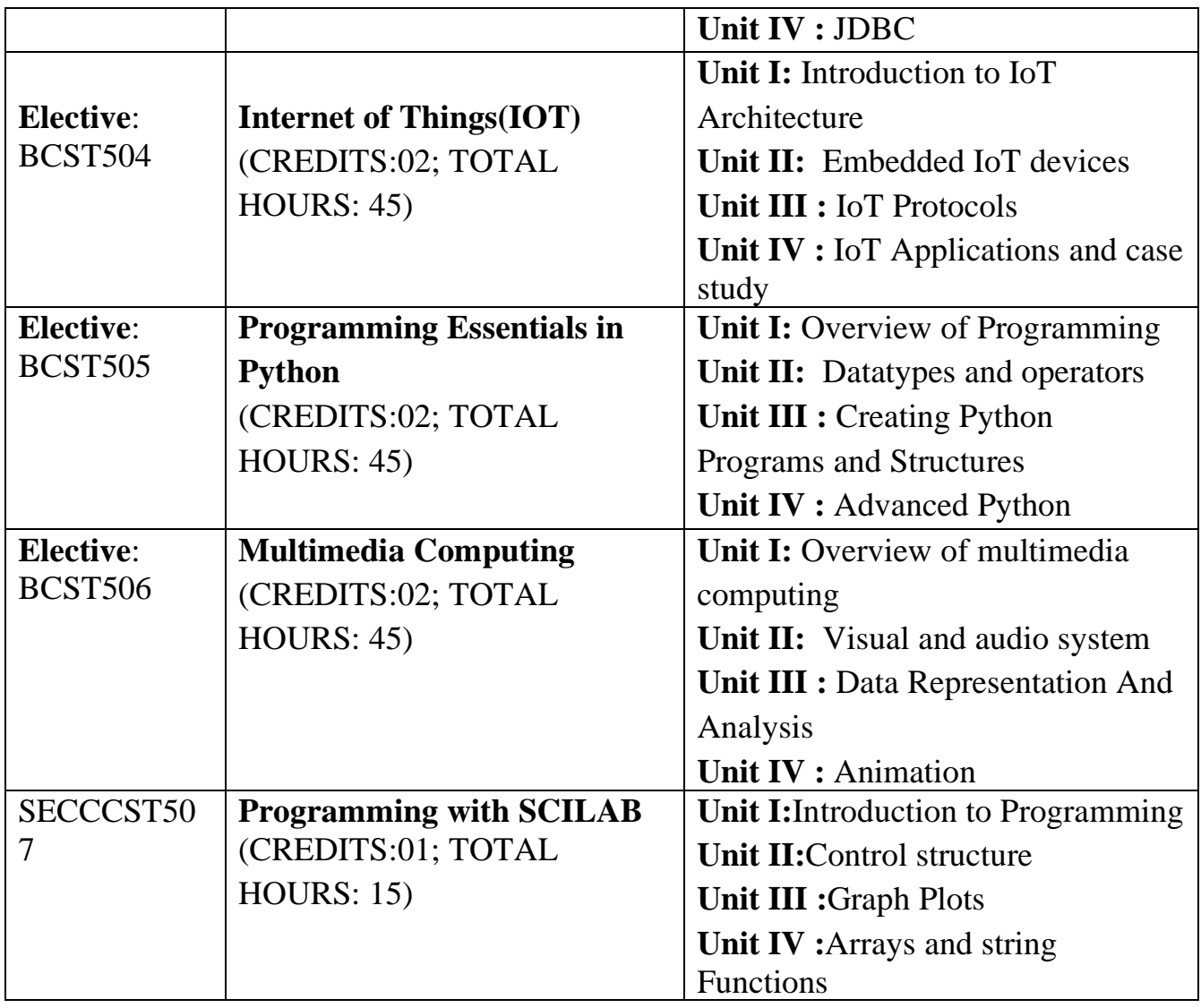

# **Semester VI**

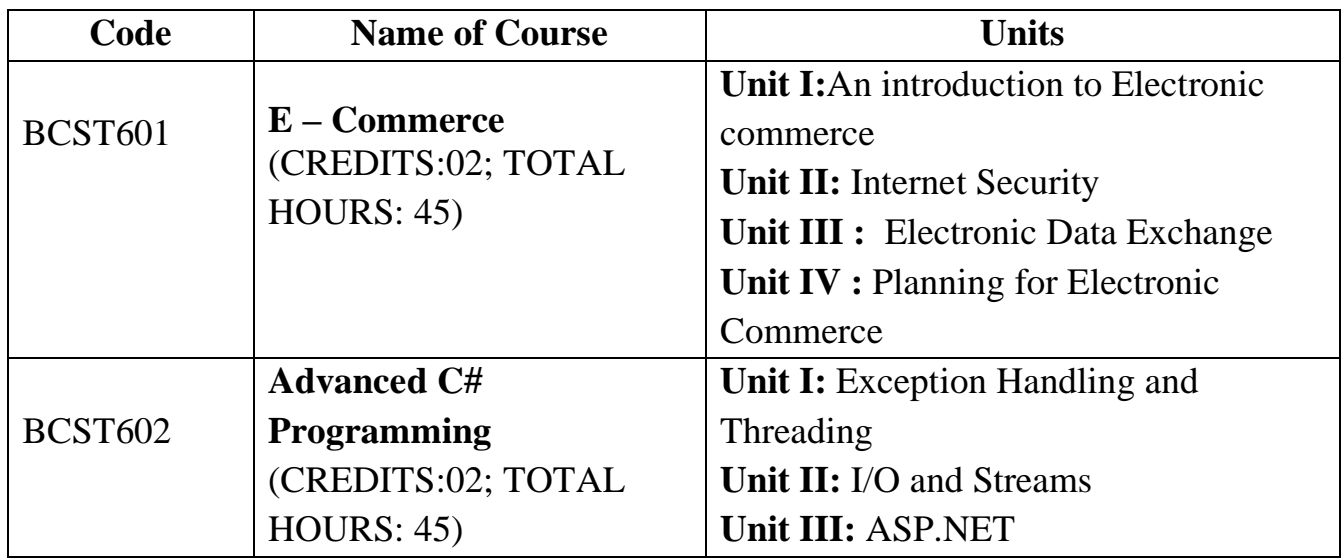

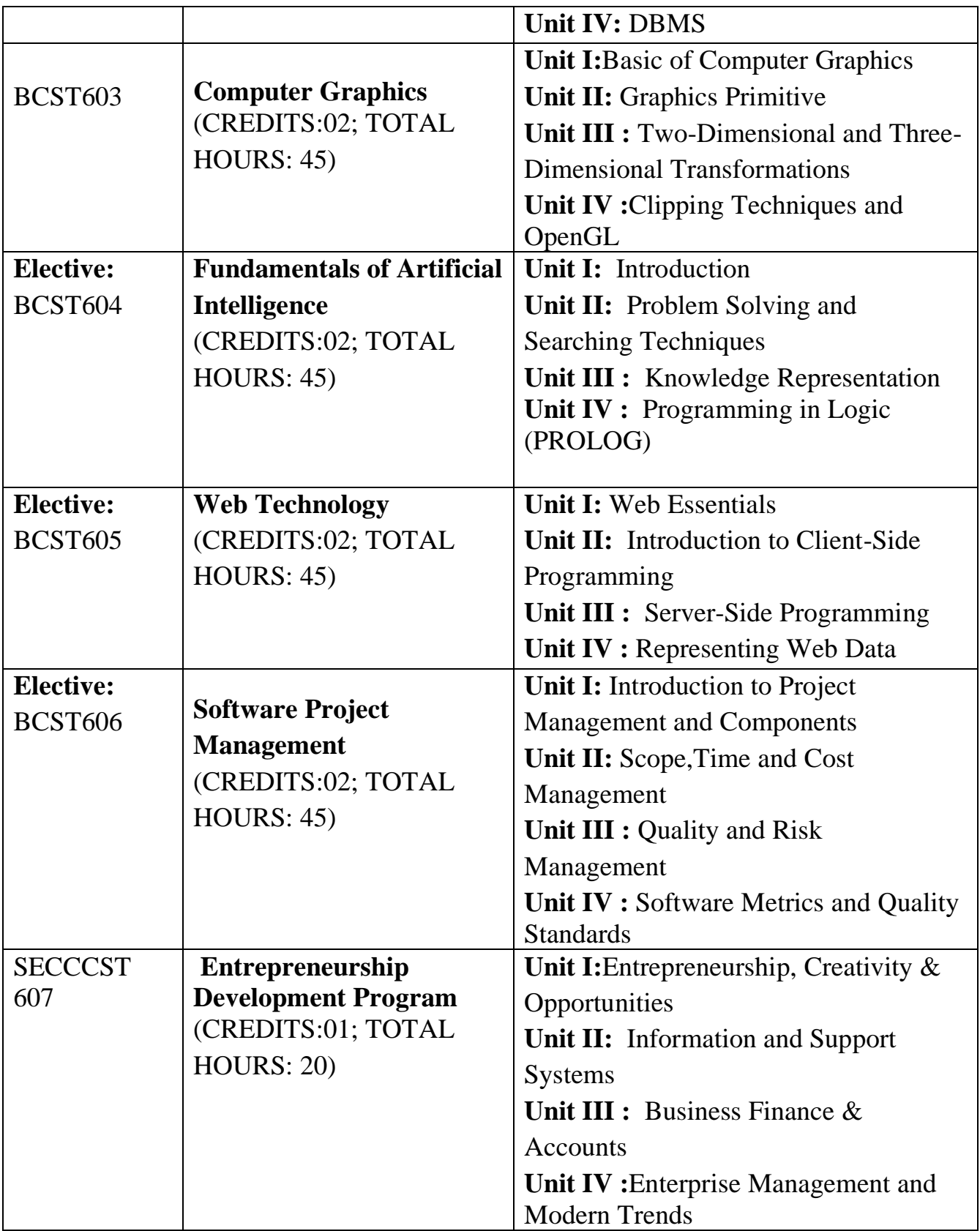

#### **Semester – V**

## **Course – IX :BCST501: Software Engineering**

#### **Course Objectives:**Student will able

- 1. To learn and understand the Concepts of Software Engineering .
- 2. To Learn and understand Software Development Life Cycle.
- 3. To apply the project management and analysis principles to software project development.
- 4. To apply the design & testing principles to software project development.

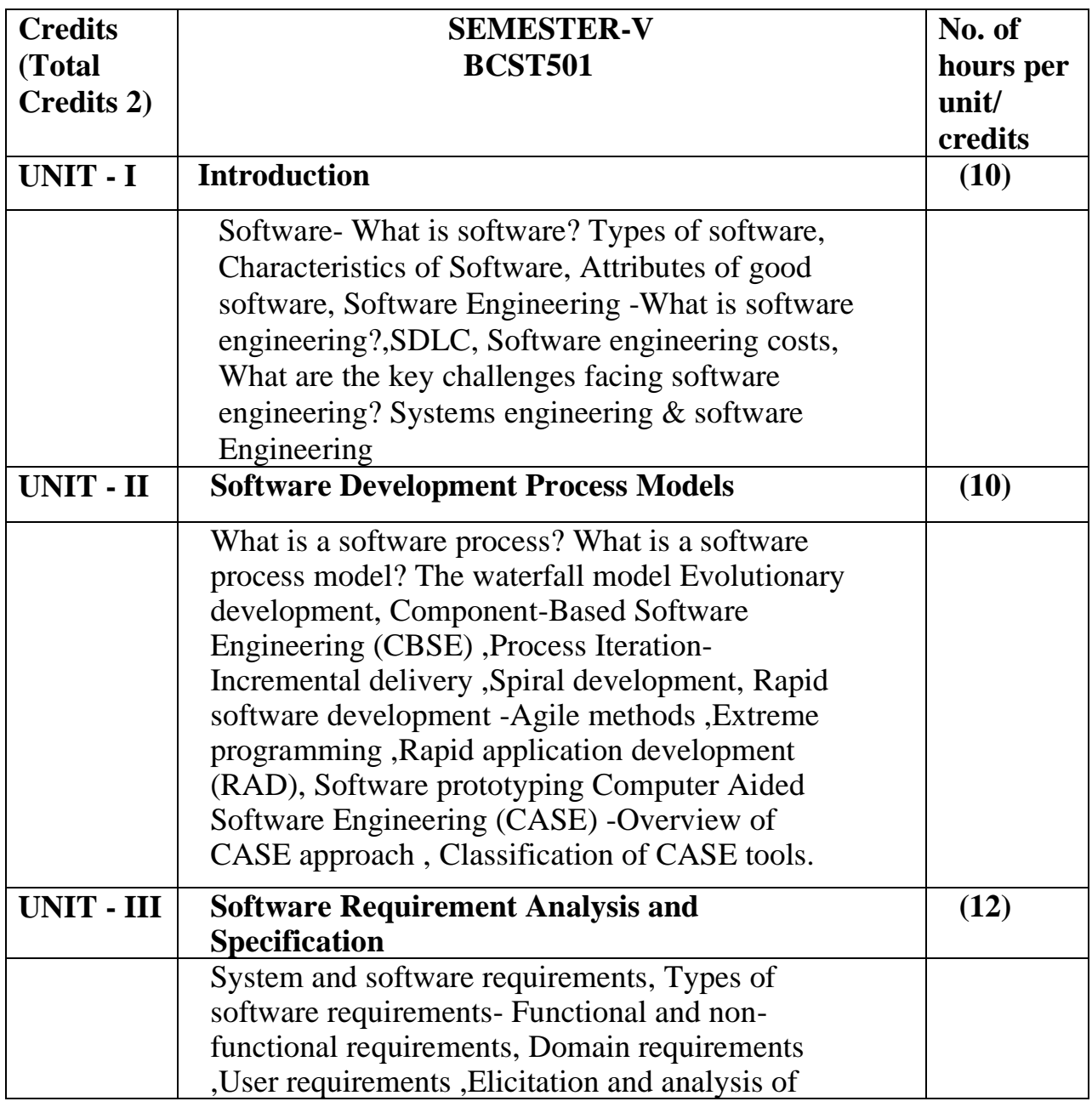

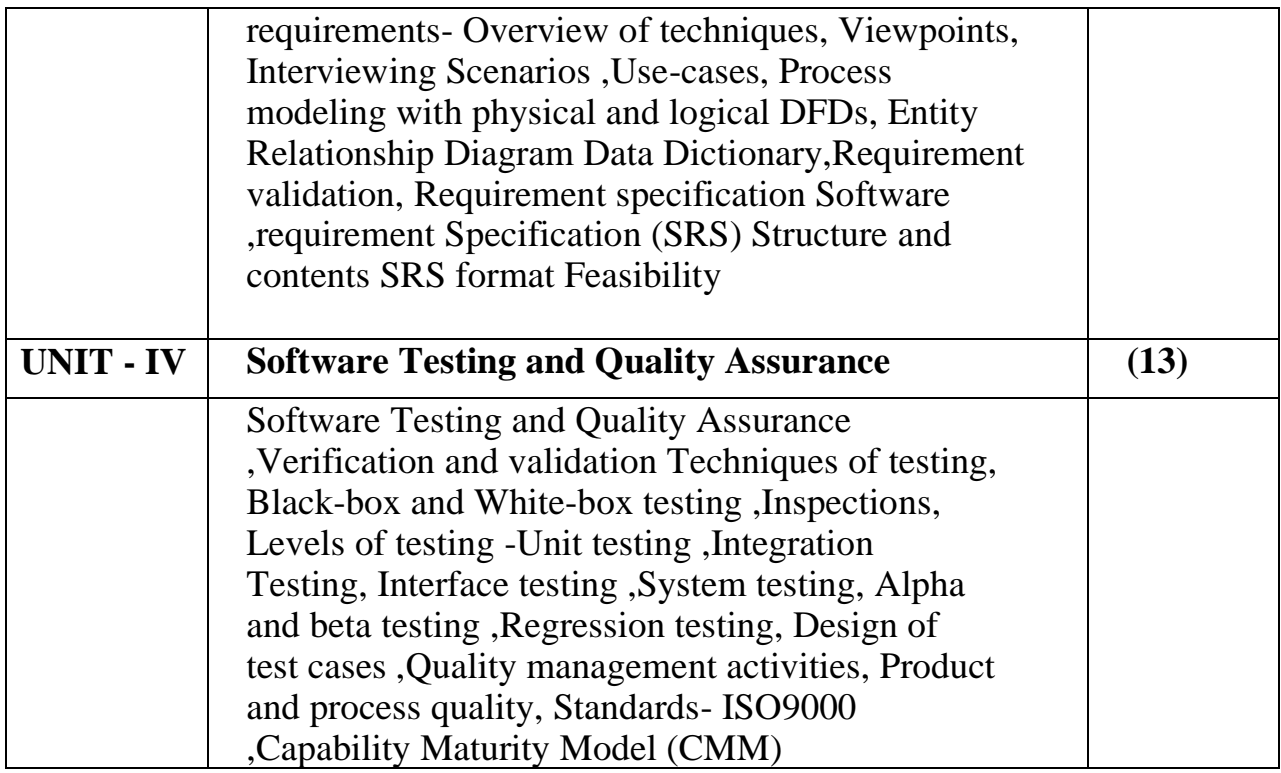

**Course outcomes:**Students should be able to

- 1. Demonstrate an understanding of and apply current theories, models, and techniques that provide a basis for the software lifecycle.
- 2. Work as an individual and as part of a multidisciplinary team to develop and deliver quality software .
- 3. Translate end-user requirements into system and software requirements, using e.g. UML, and structure the requirements in a Software Requirements Document (SRD).
- 4. Explain the software engineering principles and techniques that are used in developing quality software products.

## **References:**

- 1. Roger S.Pressman, Software engineering- A practitioner's Approach, McGraw-Hill
- 2. Ian Sommerville, Software engineering, Pearson education Asia, 6th edition, 2000.
- 3. Pankaj Jalote- An Integrated Approach to Software Engineering, Springer Verlag, 1997.
- 4. James F Peters and WitoldPedryez, "Software Engineering An

Engineering

Approach", John Wiley and Sons, New Delhi, 2000.

5. Fundamentals of Software Engineering by Rajib Mall.

## **Course X : BCST502: Introduction to .NET using C#**

#### **Course Objectives:** Student will able

- 1. To Students will gain the ability to implement the algorithms in C#.net, VB.net and ASP.net.
- 2. To provide the knowledge of Dot Net Frameworks along with C#.
- 3. To analyze object-oriented paradigm in the  $C \#$  programming language.
- 4. To understand different windows based applications using standard controls and components.

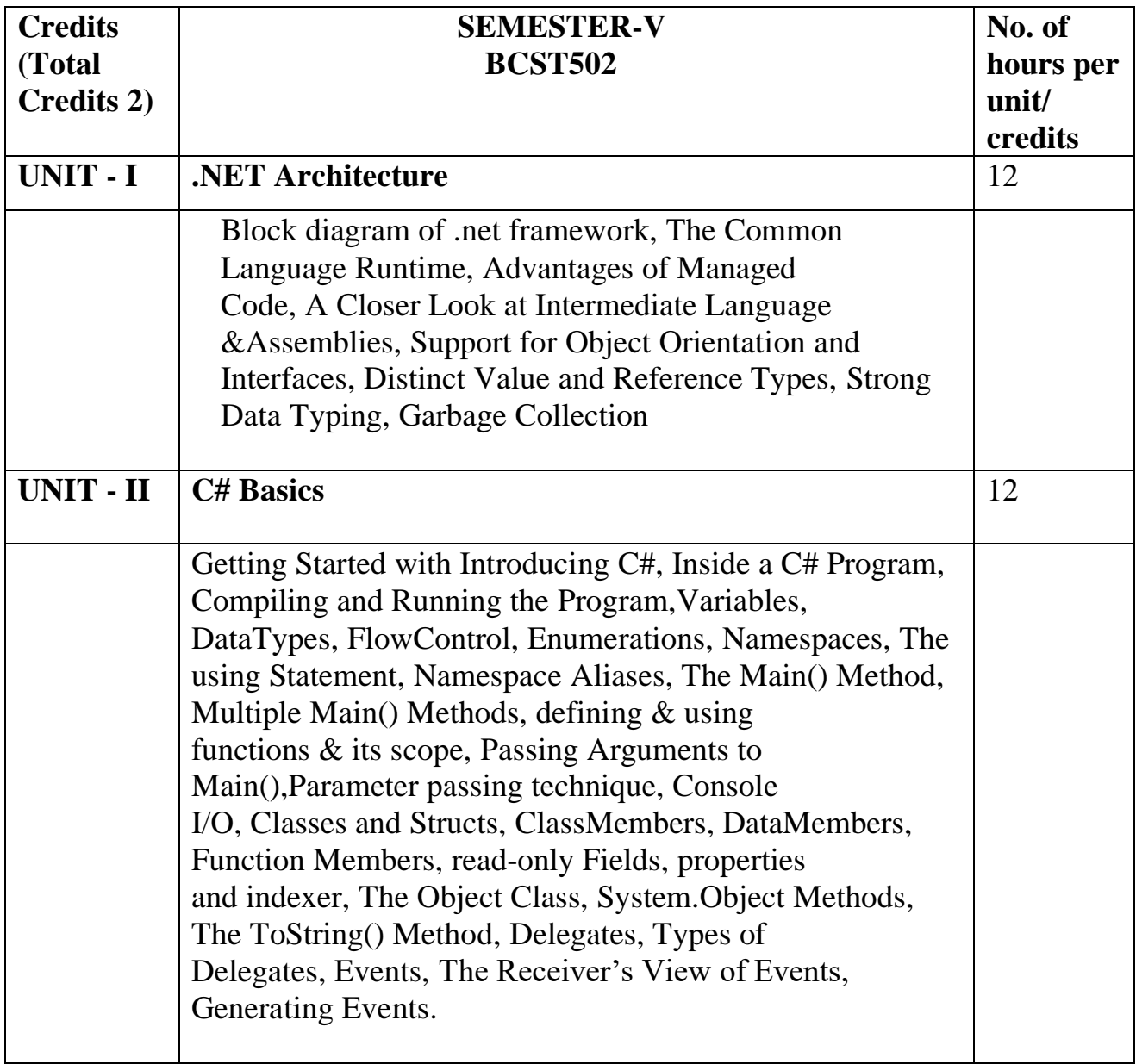

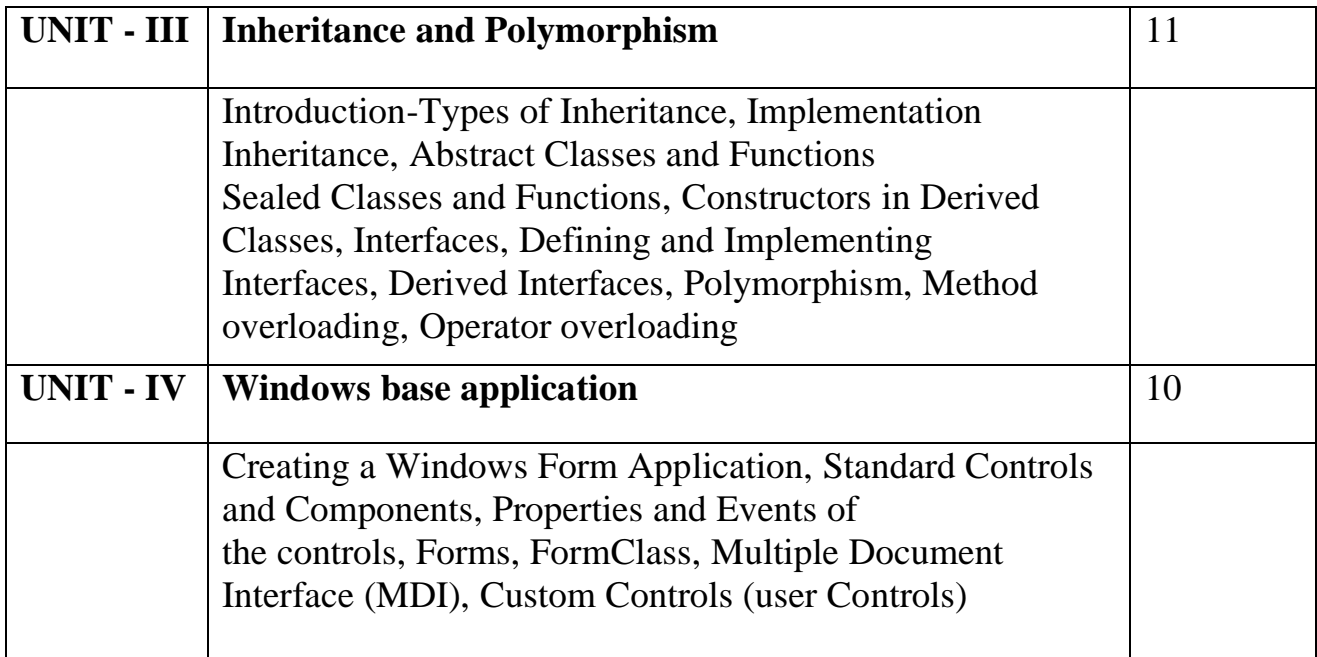

**Course outcomes:** Student should be able to

- 1. Use the features of Dot Net Framework along with the features of C#.
- 2. Develop correct, well-documented programs using the C# programming language.
- 3. Learn to develop object-oriented programs using C# classes and objects.
- 4. Learn to use Windows Forms and WPF to create GUI-based programs.

## **References-**

- 1. Professional C# Wrox Publication by Simon Robinson, Christain Nagel, Karli Watson, Jay Glynn, Morgan Skinner, Bill Evjen.
- 2. Inside C#, by Tom Archer ISBN: 0735612889 Microsoft Press © 2001, 403 pages Beginning ASP.NET 3.5, Wrox Publication.
- 3. Programming ASP.NET 3.5 by Jesse Liberty, Dan Maharry, Dan Hurwitz, O'Reilly.
- 4. ADO.NET Examples and Best Practices for C# Programmers, By Peter D. Blackburn Apress.
- 5. Database Programming with C#, By Carsten Thomsen, Apress

# **Course XI : BCST503: Advanced JAVA Programming**

#### **Course Objectives:** Student will able

- 1. To obtain the basic knowledge of object oriented programming, concepts of basic JAVA ,advanced JAVA and Server side scripting(JSP).
- 2. To develop distributed business applications, develop web pages using advanced server-side programming through servlets and Java server pages.
- 3. To design and develop error-free, well-documented Java programs.
- 4. To Learn how to write, test, and debug advanced-level Object-Oriented programs using Java.

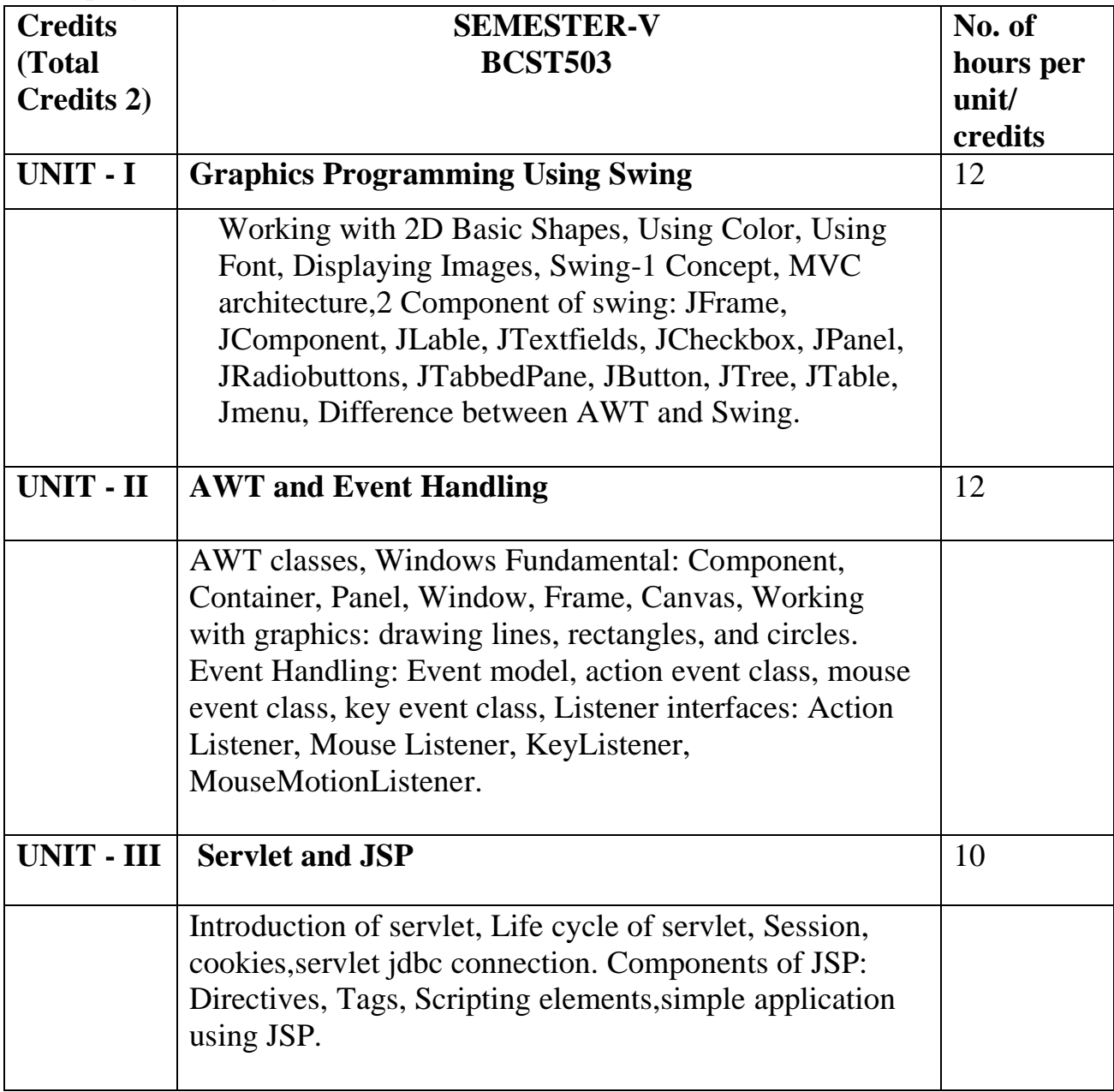

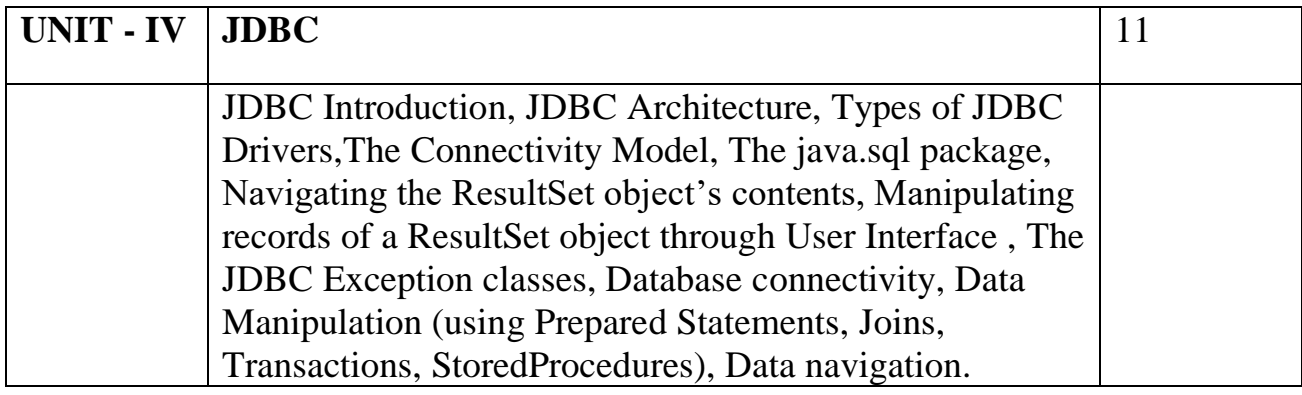

**Course outcomes:** Student should be able

- 1. To design a graphical user interface (GUI) with Java Swing API.
- 2. To use event handling in Java applications and to draw various shapes using AWT Components.
- 3. To develop JSP applications using JSP Tags, JSP Scriptlets and JSP Application Models.
- 4. To evaluate solid Java applications using Java Database Connectivity (JDBC) to interact with relational databases and how to do fundamental database activities utilizing JDBC (Java Database Connectivity) API.

# **References-**

- 1. Head First Ejb, Kathy Sierra & Bert Bates, O'REILLY publications, October 2003
- 2. Java server programming (J2EE 1.4) Black Book, Kogent Solutions Inc., Dreamtech Press , 2010
- 3. Head First Servlets &Jsp", Kathy Sierra & Bert Bates, O'REILLY publications, Kathy Sierra & Bert Bates, January 2011
- 4. Java 2(Complete Reference) fourth Edition, P.Naughton and H.Schildt, Mcgraw-Hill Osborne Media ,2000

#### **Elective:**

## **Course XII : BCST504: Internet of Things(IOT)**

**Course Objectives:** Student will able

- 1. To learn the basics of Introduction to IoT.
- 2. To understand the state of Art -IoT Architecture & Market perspective model.
- 3. To understand the Android OS architecture and Understand the application development lifecycle.
- 4. To study Android's APIs for data storage, retrieval, user preferences, files and content providers.

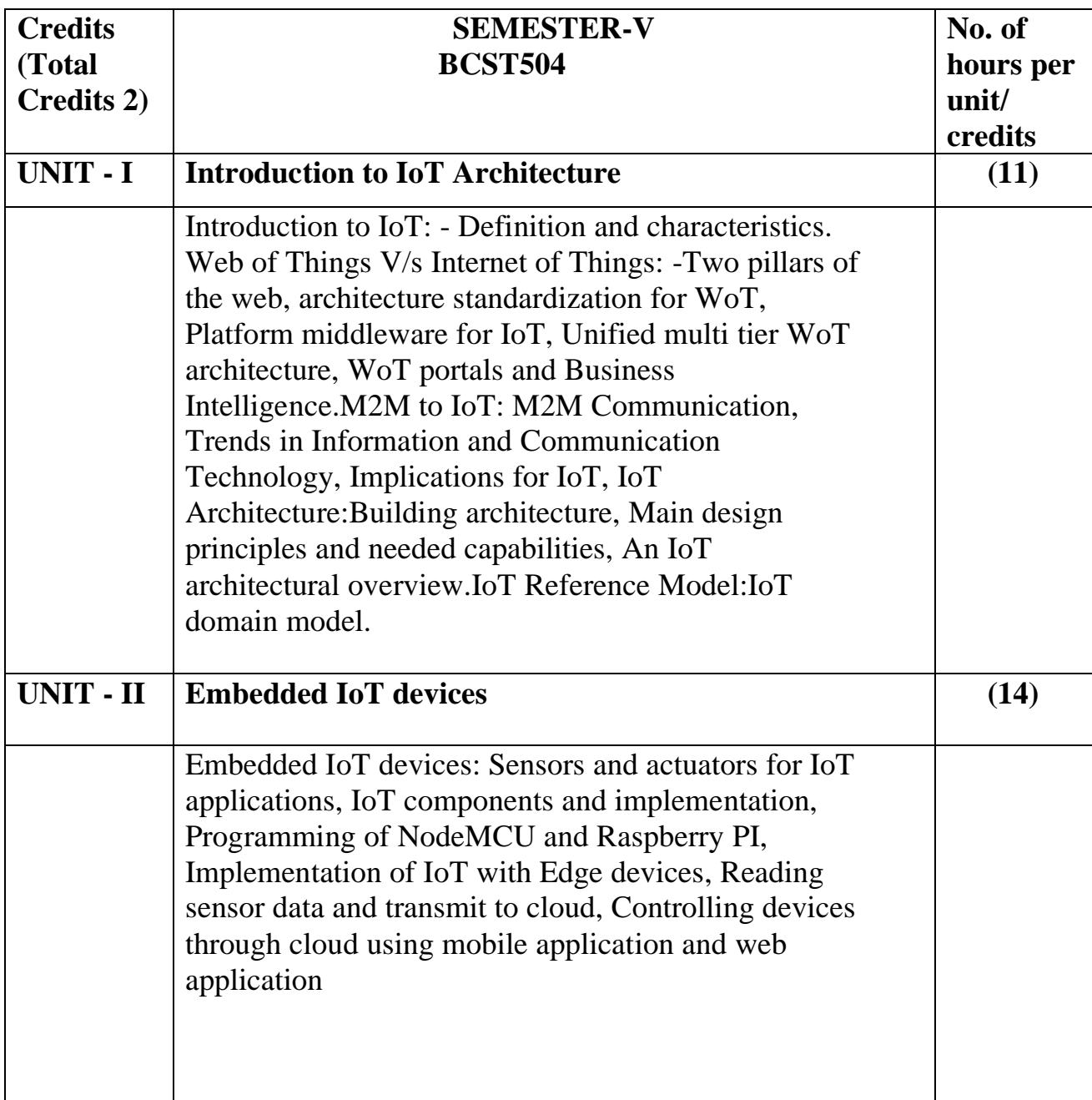

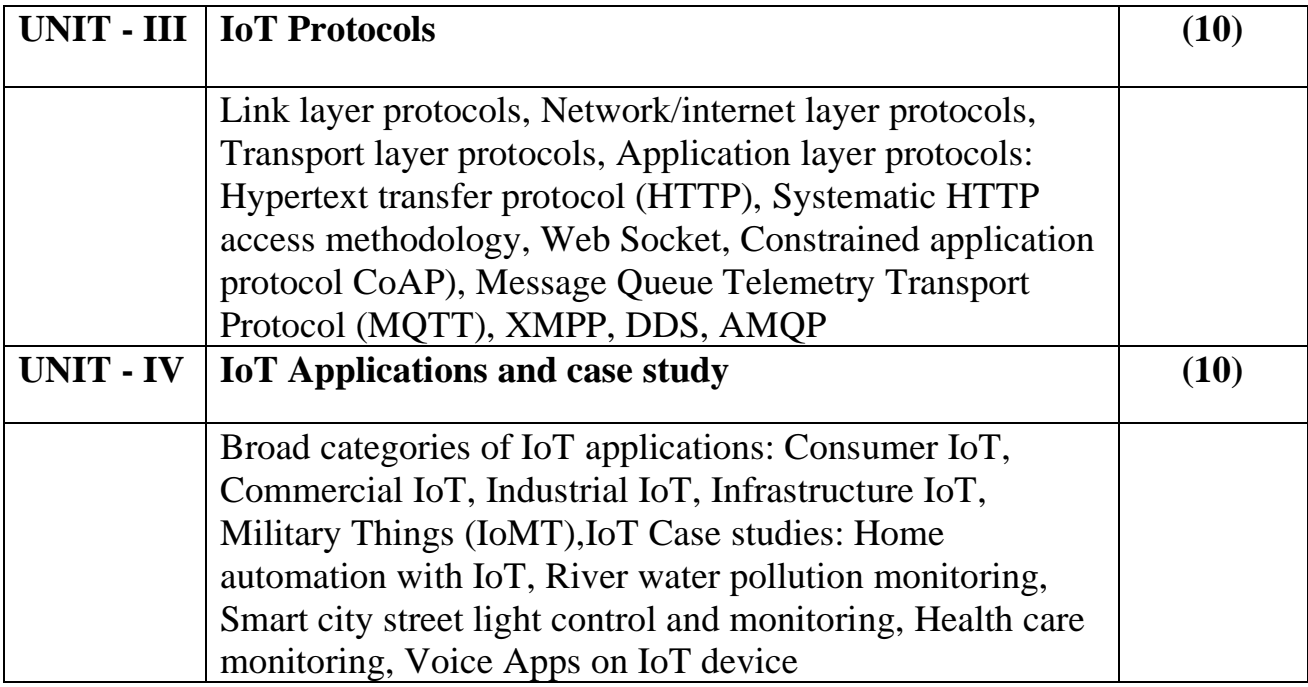

**Course outcomes-**Students should be able to

- 1. Learn IoT architecture.
- 2. Understand program Embedded IoT devices.
- 3. Use IoT protocol to upload sensor data and to control devices.
- 4. Design IoT application.

# **References**

- 1. Rahul Dubey, "An Introduction to Internet of Things: Connecting Devices, Edge Gateway, and Cloud with Applications", Cengage India Publication
- 2. Raj Kamal, "Internet of Things: Architecture and Design Principles, Mc Graw Hill Education
- 3. Vijay Madisetti and Arshdeep Bahga, "Internet of Things (A Hands-on-Approach)", , Paperback, 2015.
- 4. A. McEwen, H. Cassimally, "Designing the Internet of Things", Wiley, 2013.
- 5. Yashwant Kanetkar, "21 Internet of Things Experiments", Kindle edition
- 6. Adeel Javed, "Building Arduino projects for Internet of Things", Apress publication
- 7. Donald Noris, "The Internet of Things: Do it yourself Projects with Arduino, Raspberry PI and BeagleBone Black" Mc Graw Hill Publication

## **Elective: Course XII : BCST505: Programming Essentials in python**

**Course Objectives:** Student will able

- 1. To understand programming skills in core Python.
- 2. To acquire Object Oriented Skills in Python
- 3. To develop the skill of designing Graphical user Interfaces in Python.
- 4. To inculcate Problem solving and programming capability.

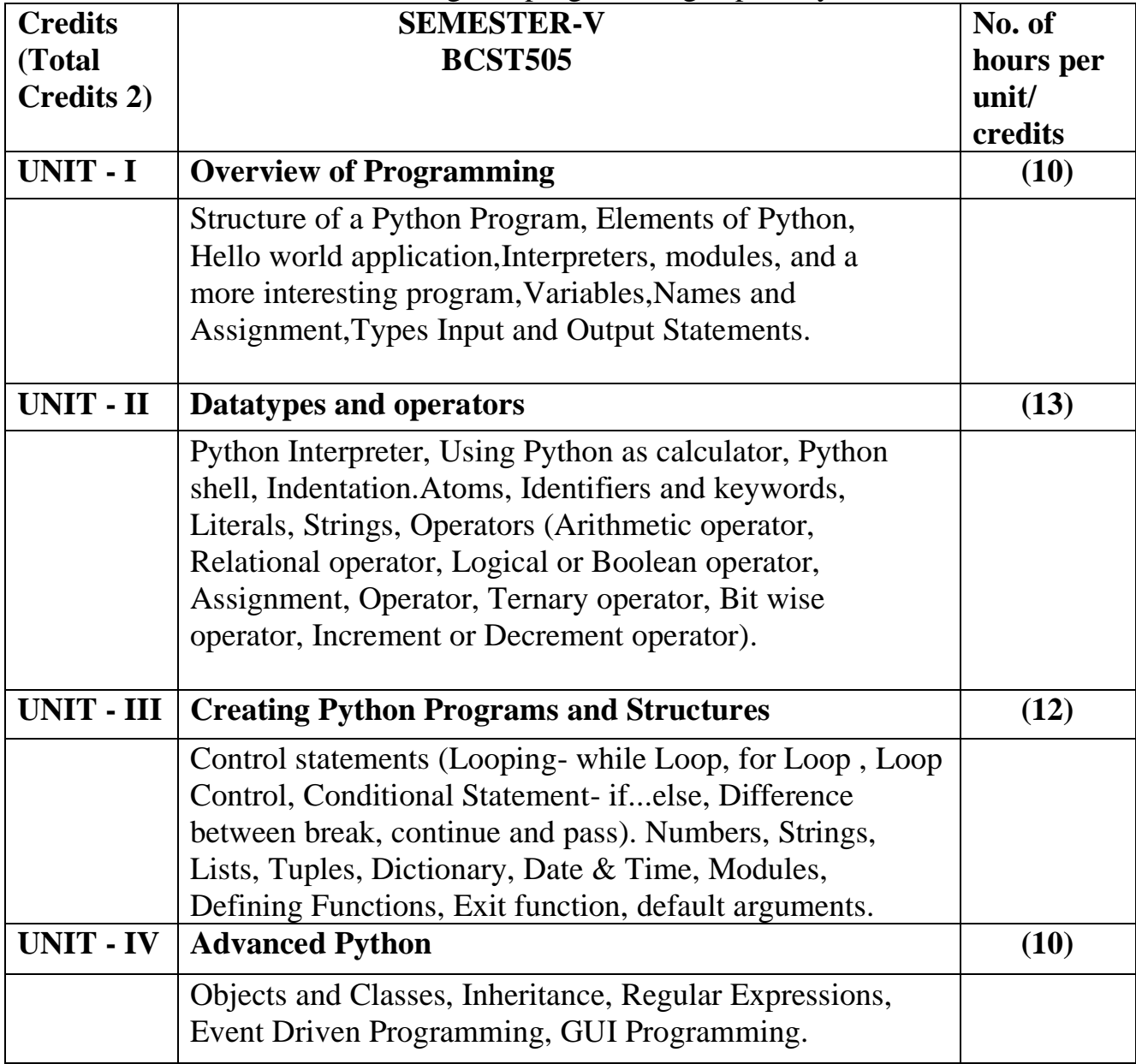

## **Course outcomes-**Students should be able to

- 1. Understand why Python is a useful scripting language for developers.
- 2. Learn how to design and program Python applications.
- 3. Explain basic principles of Python programming language
- 4. Implementing database and GUI applications.

#### **References**

- 1. Python: The Complete Reference by [Martin C. Brown,](https://www.amazon.in/Martin-C-Brown/e/B000APFX16/ref=dp_byline_cont_book_1)McGraw Hill Education; Fourth edition (20 March 2018)
- 2. T. Budd, Exploring Python, TMH, 1st Ed, 2011
- 3. Python for Informatics: Exploring Information, Charles Severance
- 4. Learning Python, Fourth Edition, Mark Lutz, O'Reilly publication
- 5. Introduction to Python for Computational Science and Engineering (A beginner's guide), Hans Fangohr
- 6. John V Guttag. "Introduction to Computation and Programming Using Python", Prentice Hall of India

# **Elective: Course XII : BCST506:Multimedia Computing**

#### **Course Objectives:** Student will able

- 1. To understand how still images, sound, and video can be digitized on the computer.
- 2. To create their own multimedia programs using software tools.
- 3. To formulate a working definition of interactive multimedia.
- 4. To study competence in using the authoring multimedia program.

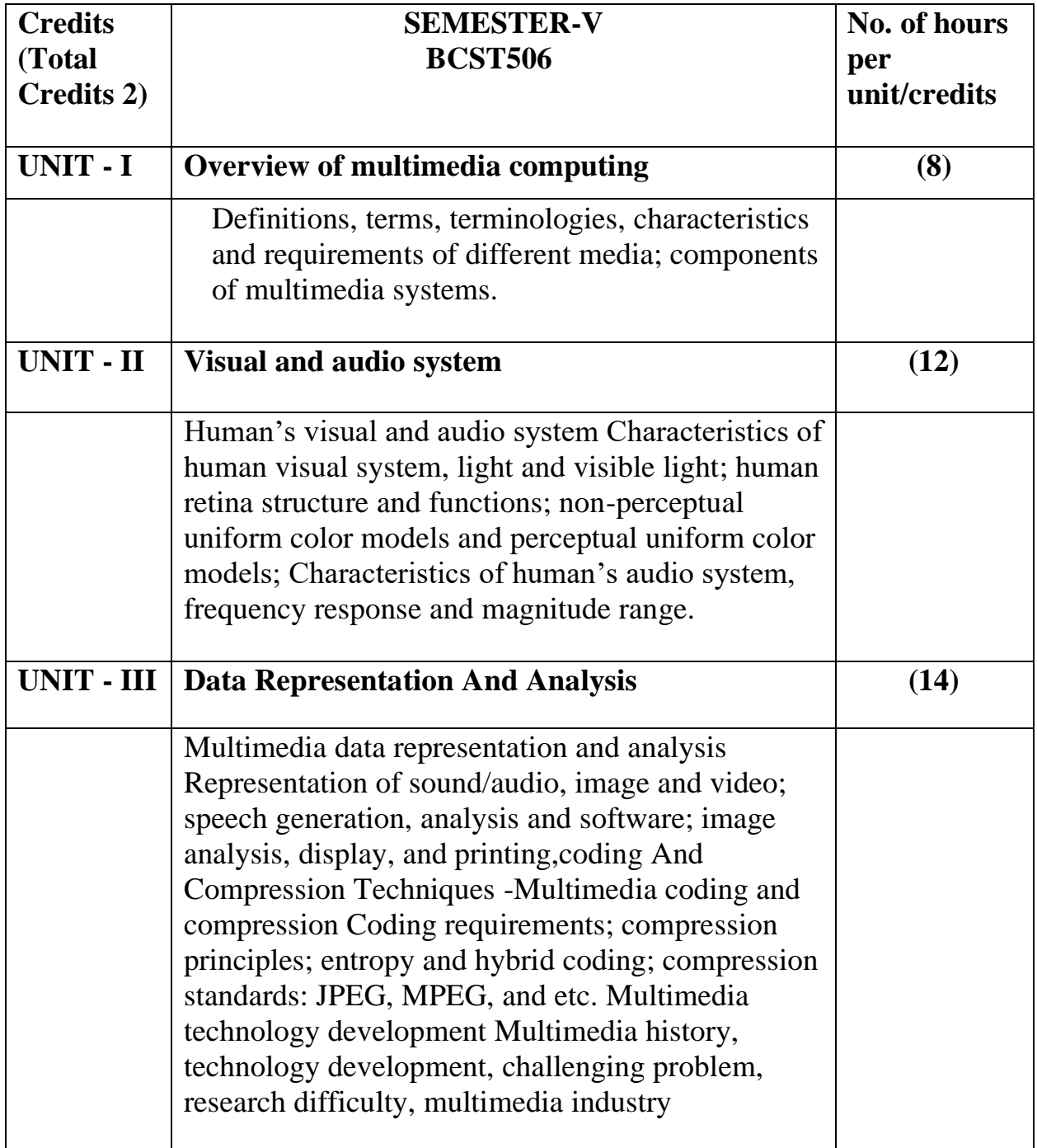

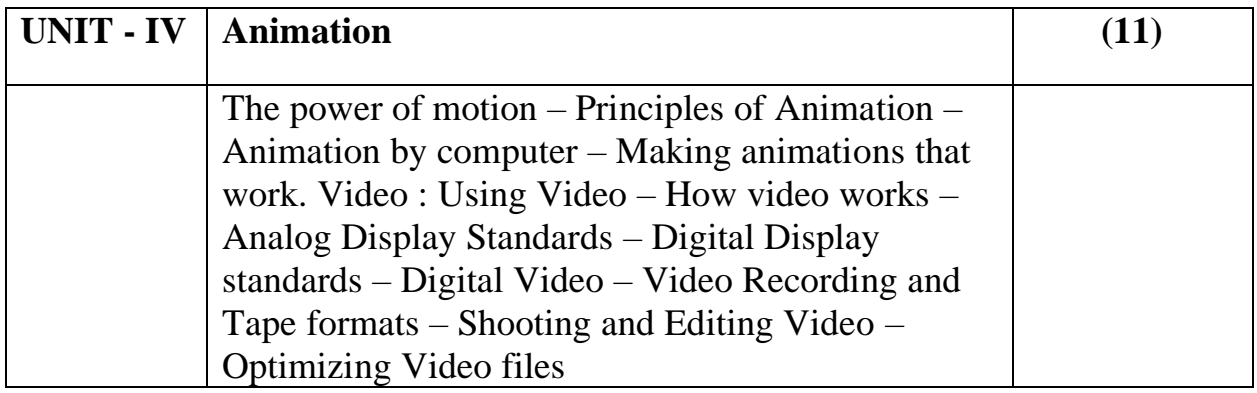

**Course outcomes-**Students should be able to

- 1. Understand the characteristics of different media, multimedia data,data formats.
- 2. Learn the characteristics of a human's visual system; understand the characteristics of a human's audio system.
- 3. Analyze different compression principles and understand different compression techniques.
- 4. Design and develop multimedia systems according to the requirements of multimedia applications.

# **References:**

- 1. Fundamentals of Multimedia, Z.N. Li and M.S. Drew, Prentice Hall, 2nd edition 2003
- 2. Readings in Multimedia Computing and Networking. K. Jeffay and H. Zhang , Morgan Kaufmann publisher ,1st edition 2001.
- 3. Principles of Multimedia, RanjanParekh, Tata McGraw-Hill Education publishier, 2 nd edition 2012 .
- 4. Multimedia Computing, Communications &Applications, Ralf Steinmetz, KlaraNahrstedtm, Pearson Education, 1 stedition, 2014.

# **Course XII : SECCCST507:Programming with SCILAB**

# **Course Objectives:** Student will able

- 1. To analyze knowledge of physics and mathematics is transformed into a computer program.
- 2. To provide a powerful computing environment for engineering and scientific applications , this includes hundreds of mathematical functions.
- 3. To introduce basic concepts of scientific programming using Scilab.
- 4. To understand advanced data structures, 2-D and 3-D graphical functions.

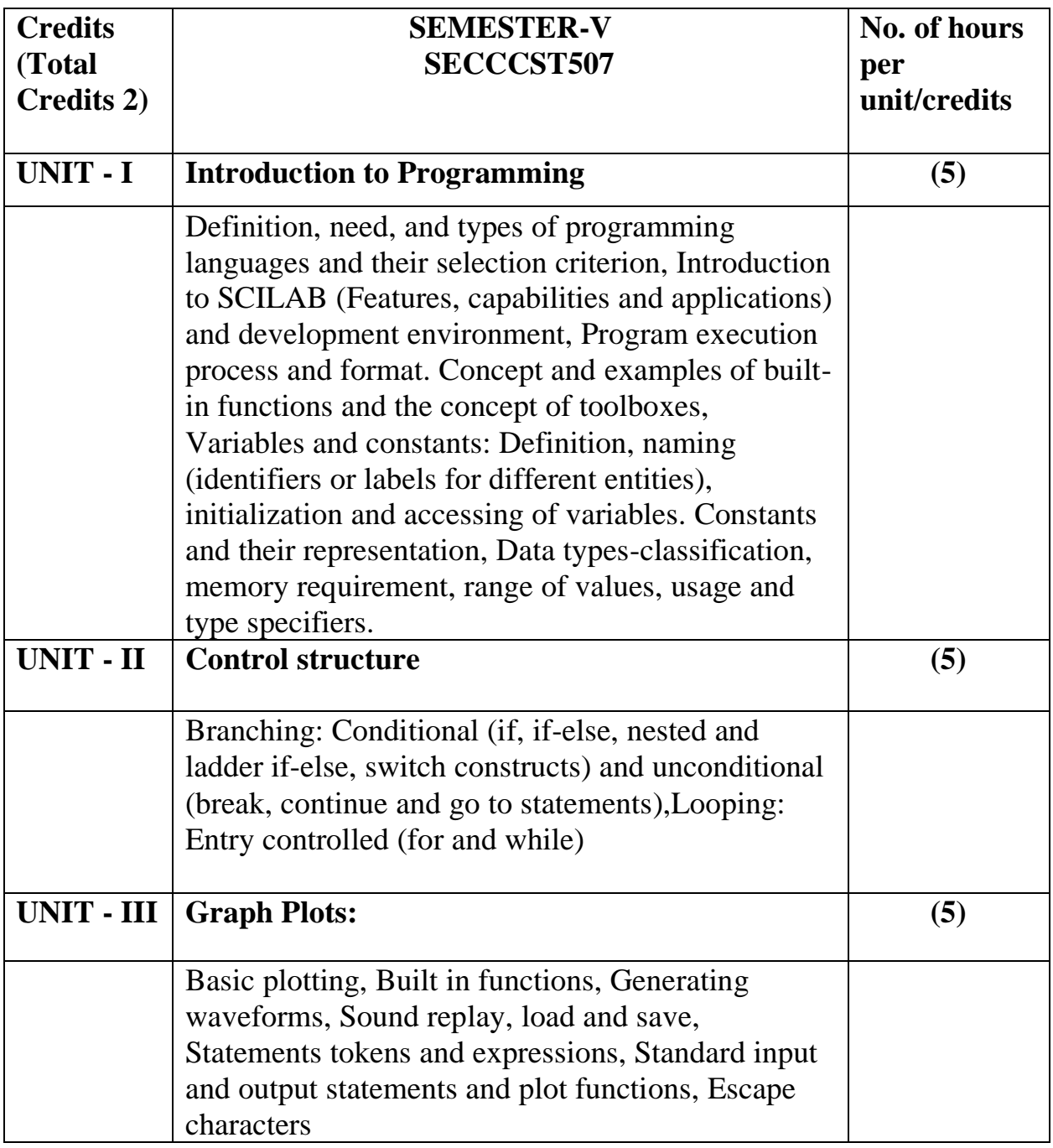

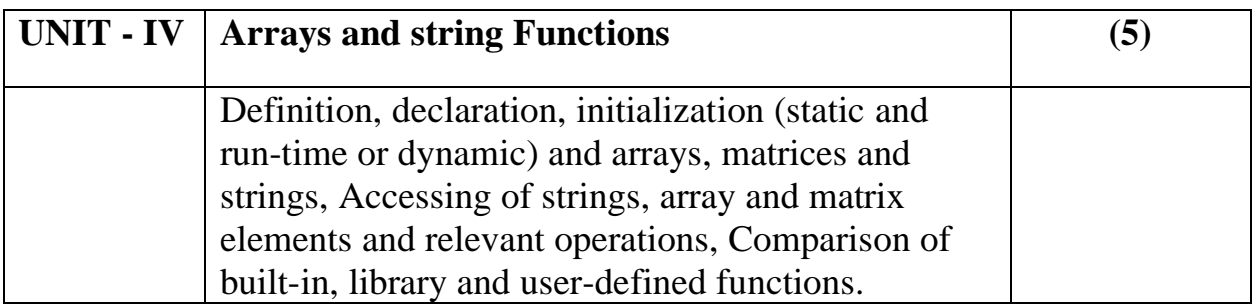

**Course outcomes-**Students should be able to

- 1. Understand the main features of the SCILAB program development environment to enable their usage in higher learning.
- 2. Implement simple mathematical functions/equations in a numerical computing environment such as SCILAB.
- 3. Interpret and visualize simple mathematical functions and operations thereon using plots/display.
- 4. Analyze the program for correctness and determine/estimate/predict the output and verify it under simulation environment using SCILAB tools.

# **References:**

- 1. M.Affouf, SCILAB by Example , CreateSpace Independent Publishing Platform,2012
- 2. H. Ramchandran, A.S. Nair, SCILAB , S.Chand, 2011
- 3. MATLAB and its Applications in Engineering, RajkumarBansal, Pearson Publishers, ISBN-10: 8131716813, 2009.
- 4. SCILAB(a Free Software to Matlab),Er. HemaRamachandran and Dr. Achutsankar Nair, S. Chand Publishers, ISBN-10: 8121939704,2011

# **BCSP508:Lab Course V - Software Engineering and Introduction to .NET using C# Lab**

**Course Objectives**: Student will able to

1. Broaden their knowledge of software engineering.

- 2. learn Software testing algorithms and programs.
- 3. provide the knowledge of Dot Net Frameworks along with C#
- 4. analyze object-oriented paradigm in the C # programming language.

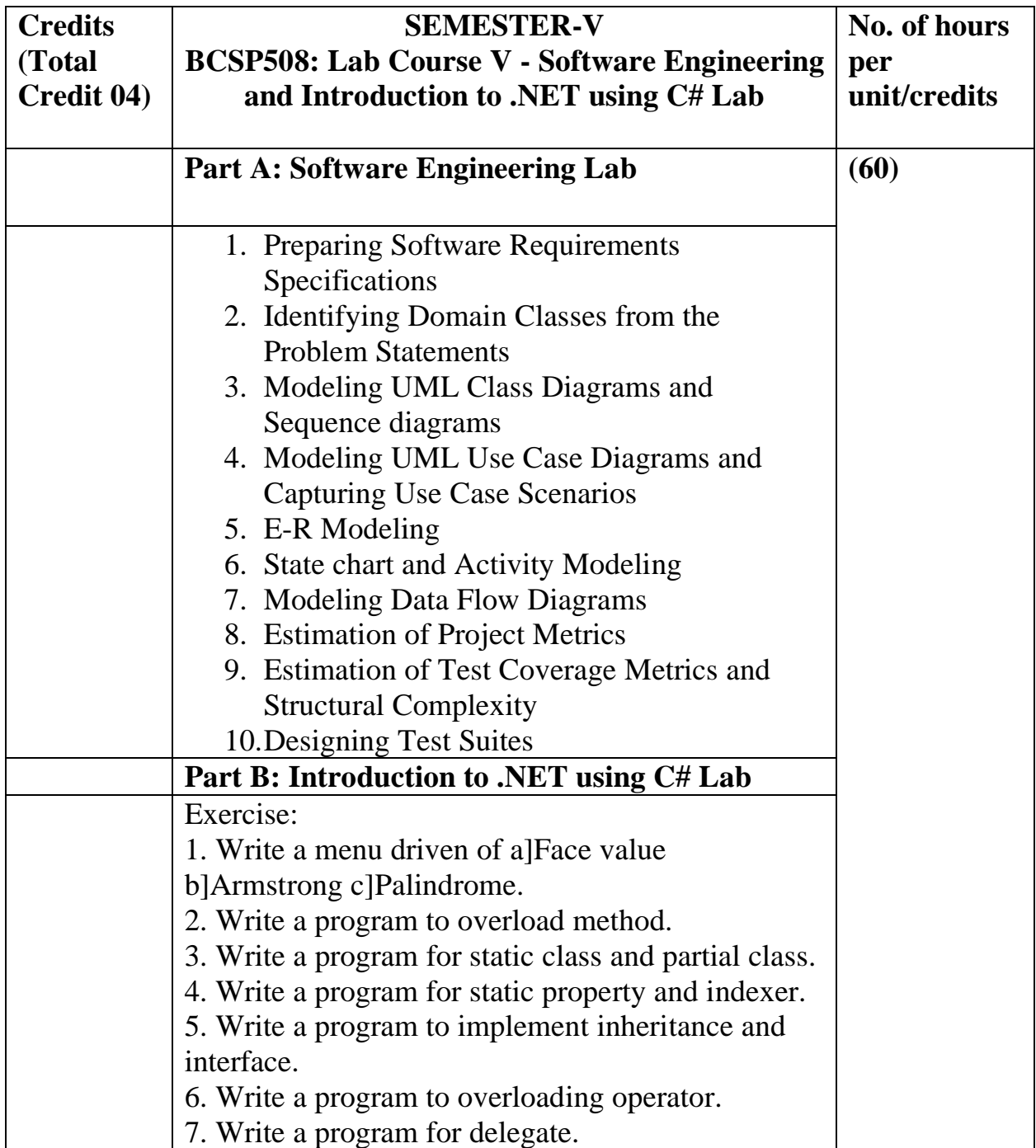

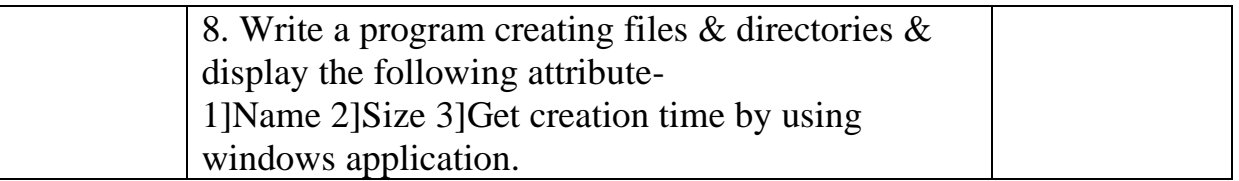

**Course outcomes-**Students should be able

- 1. To learn how to design and program Python applications.
- 2. To Implement database and GUI applications.
- 3. To use the features of Dot Net Framework along with the features of C#.
- 4. To develop correct, well-documented programs using the C# programming language .

## **Practical References-**

- 1. Roger S.Pressman, Software engineering- A practitioner's Approach, McGraw-Hill
- 2. Pankaj Jalote- An Integrated Approach to Software Engineering, Springer Verlag, 1997.
- 3. Professional C# Wrox Publication by Simon Robinson, Christain Nagel, Karli Watson, Jay Glynn, Morgan Skinner, Bill Evjen.
- 4. Inside C#, by Tom Archer ISBN: 0735612889 Microsoft Press © 2001, 403 pages Beginning ASP.NET 3.5, Wrox Publication
- 5. The unified modeling language user guide Grady Booch, James Rambaugh, Ivar Jacobson, Pearson Education.

## **BCSP509: Lab Course VI- Advanced Java Programming and Internet of Things (IOT) / Programming Essentials in Python/ Multimedia Computing Lab**

#### **Course objectives:** Student will able

1. To learn how to design a graphical user interface (GUI) with Java Swing and AWT.

- 2. To Develop applications using JSP and Servlet.
- 3. To Understand IoT architecture.
- 4. To create their own multimedia programs using software tools.

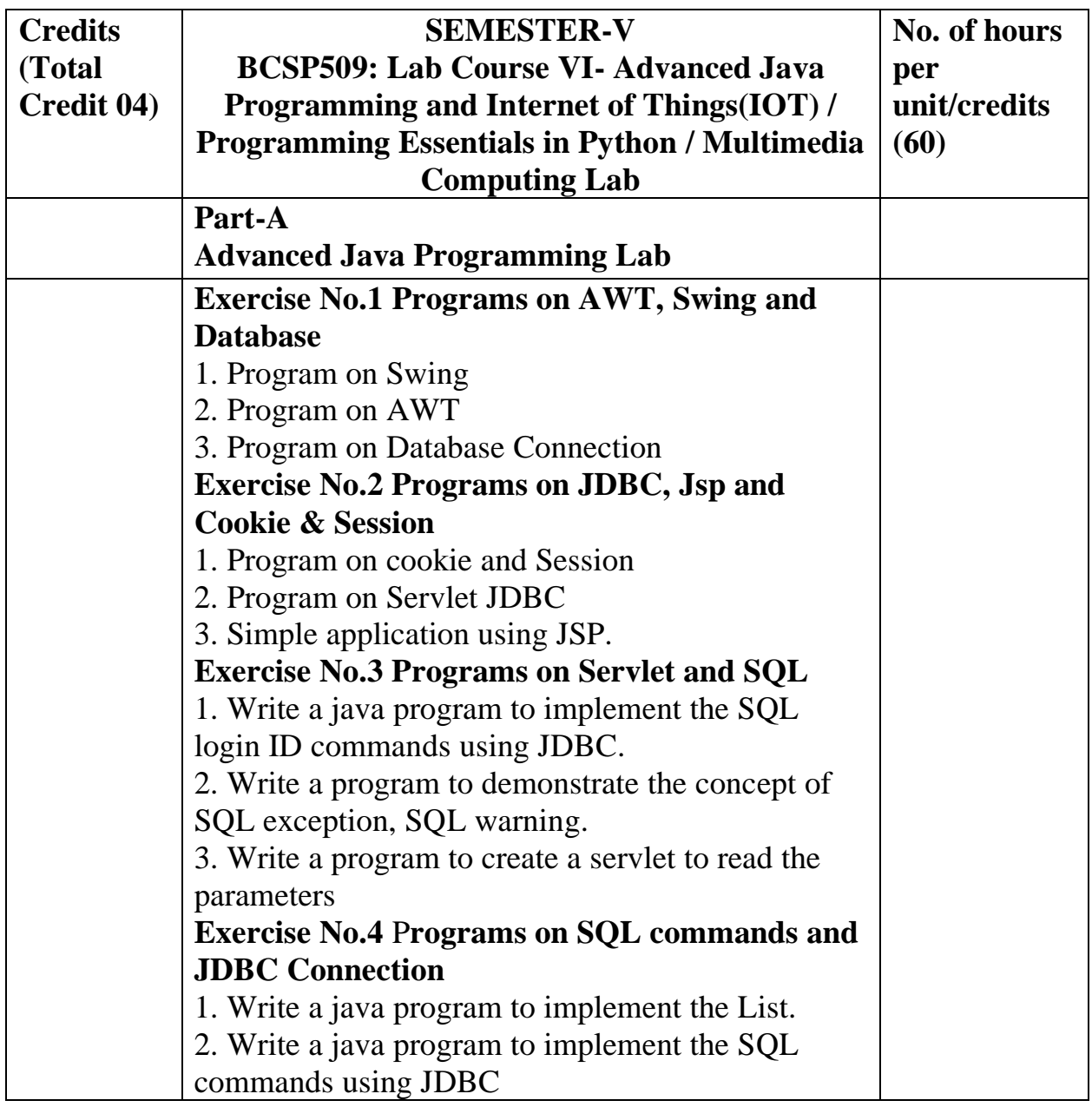

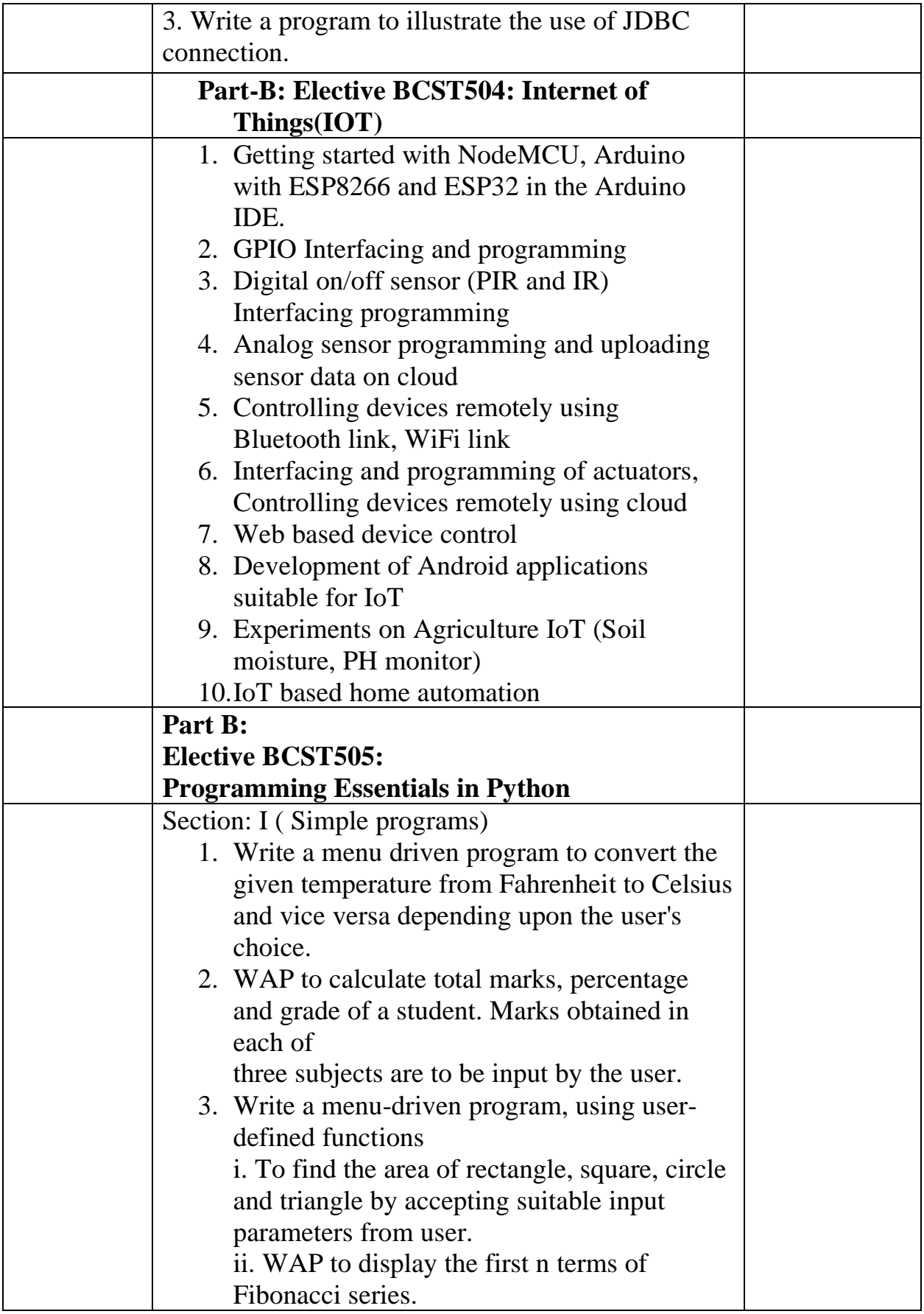

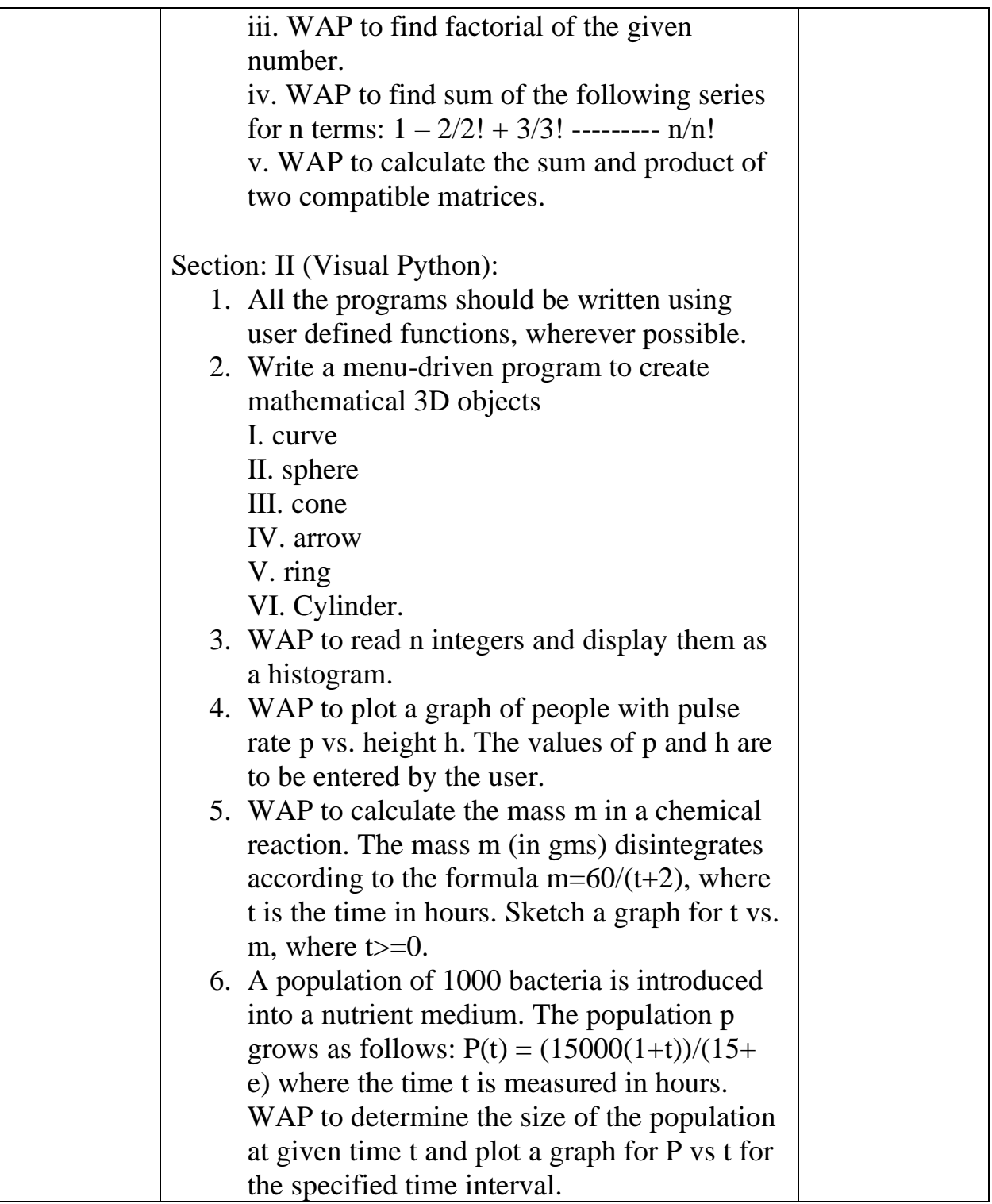

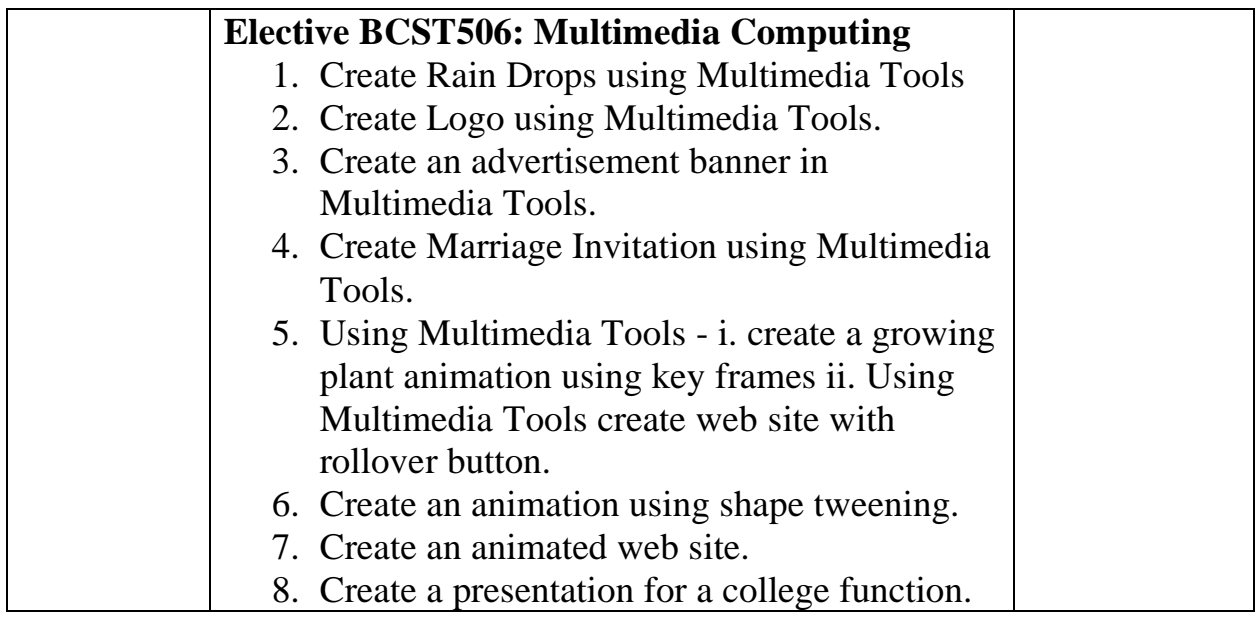

**Course outcomes-**Students should be able

- 1. To design and develop web applications to establish a JDBC connection between database and applications.
- 2. To learn to access database through Java programs, using Java Database Connectivity.
- 3. To learn, create dynamic web pages, using Servlets and JSP.
- 4. Build and deploy his/ her IOT application/Python applications or Multimedia applications.

# **Practical References-**

- 1. Head First Servlets &Jsp", Kathy Sierra & Bert Bates, O'REILLY publications, Kathy Sierra & Bert Bates, January 2011 5.
- 2. Java 2(Complete Reference) fourth Edition, P.Naughton and H.Schildt, Mcgraw-Hill Osborne Media ,2000
- 3. The Internet of Things: An Overview, Understanding the issues and Challenges ofMore Connected World,KarenRose,scotteldridge,lymanchapin,Internet Society, 1 st edition, 2015.
- 4. Designing the Internet of Things,Adrian McEwen, HakimCassimally,Willy publication, 1 stEdition,2014.
- 5. Architecting the Internet of Things,Dieter Uckelmann, Mark Harrison,Springer Book Series Publisher,Springer International , 1 st edition,2011

# **SECCCSP510: Lab Course - Programming with SCILAB lab**

#### **Course Objectives: Student will be able**

- 1. To analyze knowledge of physics and mathematics is transformed into a computer program.
- 2. To provide a powerful computing environment for engineering and scientific applications , this includes hundreds of mathematical functions.
- 3. To introduce basic concepts of scientific programming using Scilab.
- 4. To access advanced data structures, 2-D and 3-D graphical functions.

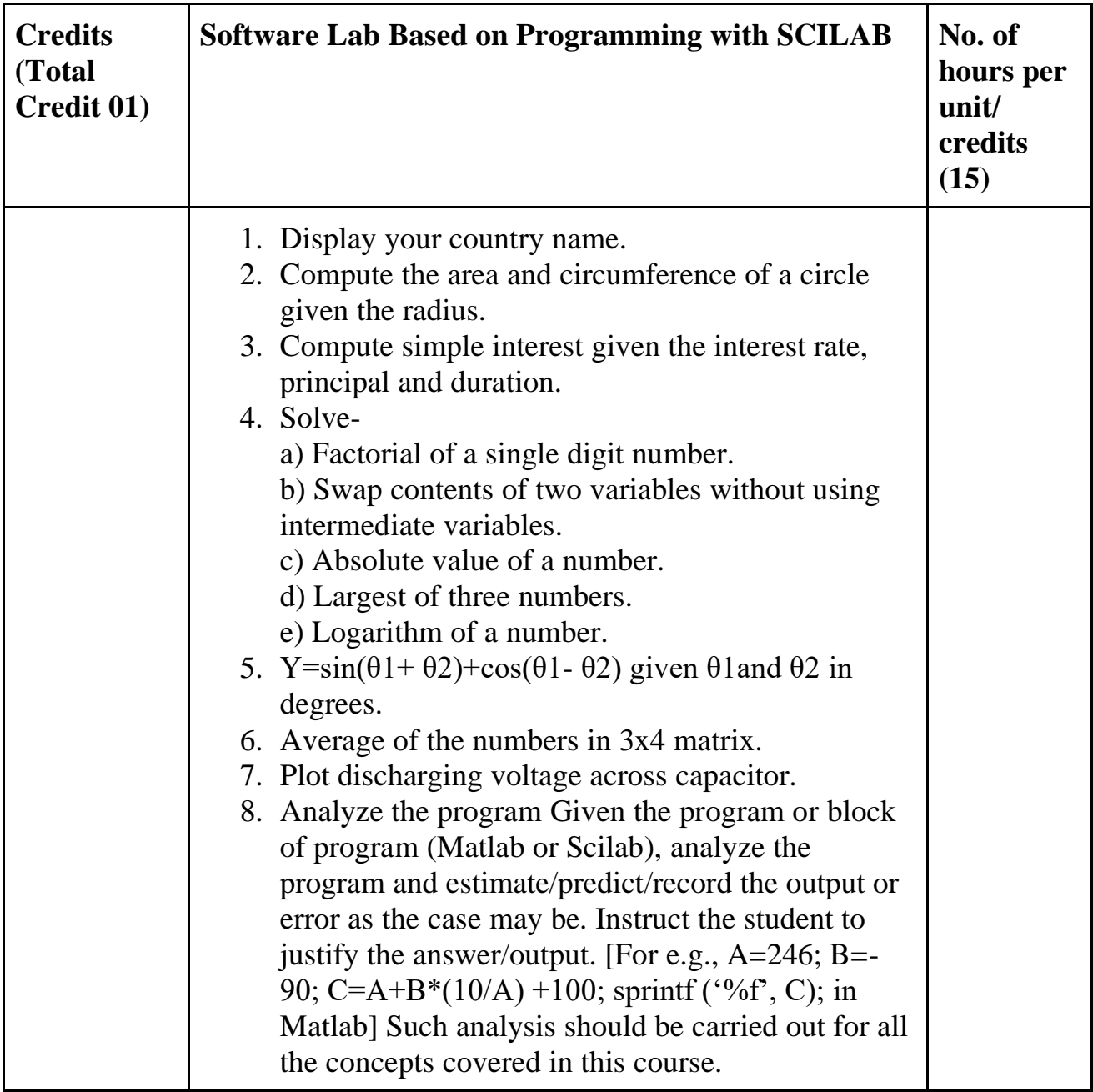

**Course outcomes-**Students should be able to

- 1. Understand the main features of the SCILAB program development environment to enable their usage in the higher learning.
- 2. Implement simple mathematical functions/equations in numerical computing environment such as SCILAB.
- 3. Interpret and visualize simple mathematical functions and operations thereon using plots/display.
- 4. Analyze the program for correctness and determine/estimate/predict the output and verify it under simulation environment using SCILAB tools.

## **References:**

- 1. SCILAB by Example , M.Affouf, Create Space Independent Publishing Platform,2012
- 2. Introduction to Scilab: For Engineers and Scientists, by Sandeep Nagar,Apress; 1st ed. edition (13 December 2017)
- 3. SCILAB(a Free Software to Matlab),Er. Hema Ramachandran and Dr. Achutsankar Nair, S. Chand Publishers, ISBN-10: 8121939704,2011
- 4. Scilab: A Practical Introduction to Programming and Problem Solving Book by Tejas Sheth,2016

# **SEMESTER- VI Course – XIII :BCST601: E – Commerce**

# **Course Objectives: S**tudent will able

- 1. To understand the complexity of e-commerce and its many facts.
- 2. To explore how e-business and e-commerce fit together.
- 3. To recognize the benefits and limitations of e-commerce.

4. To identify the main barriers to the growth and development of e-commerce in organisations.

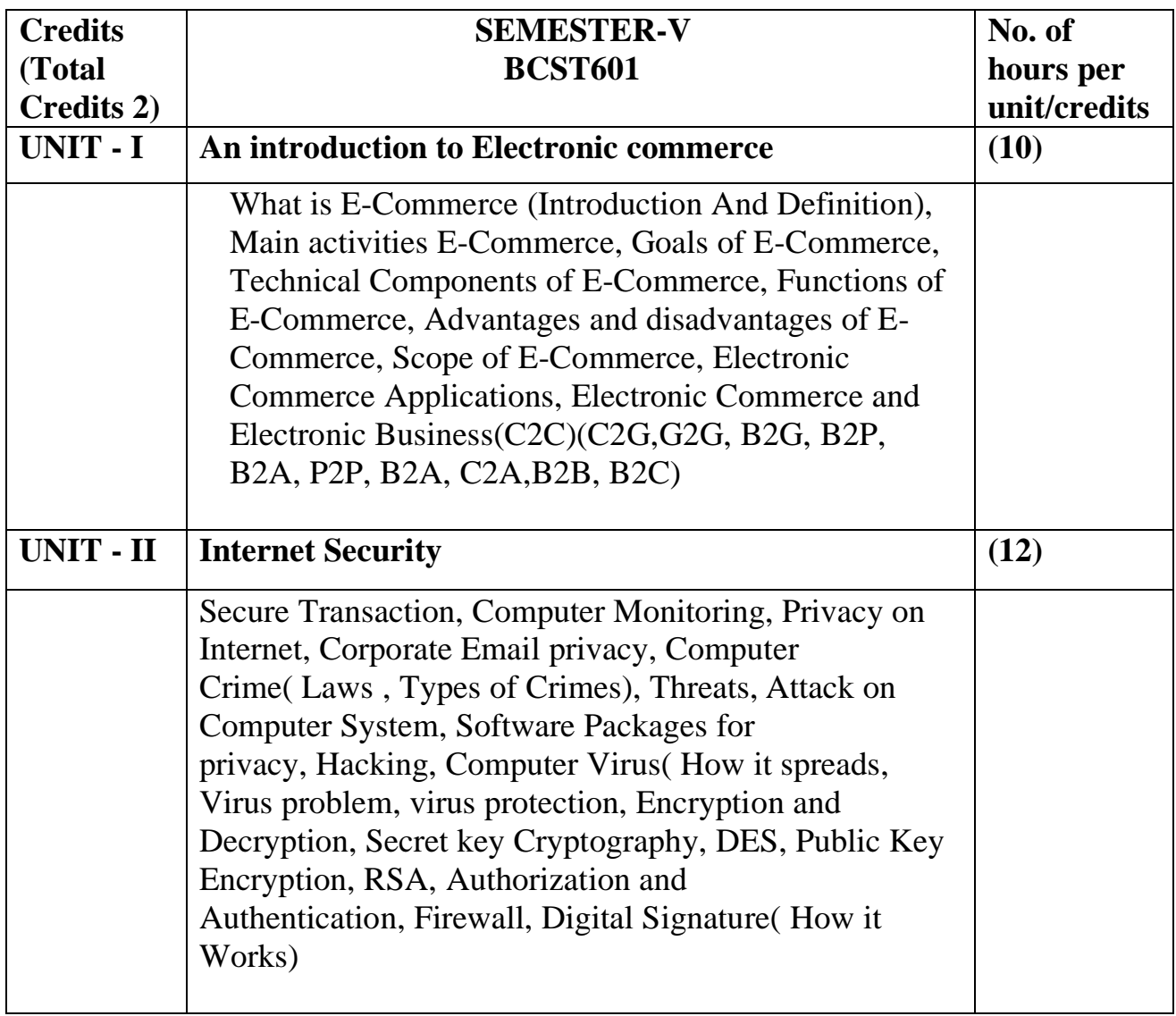

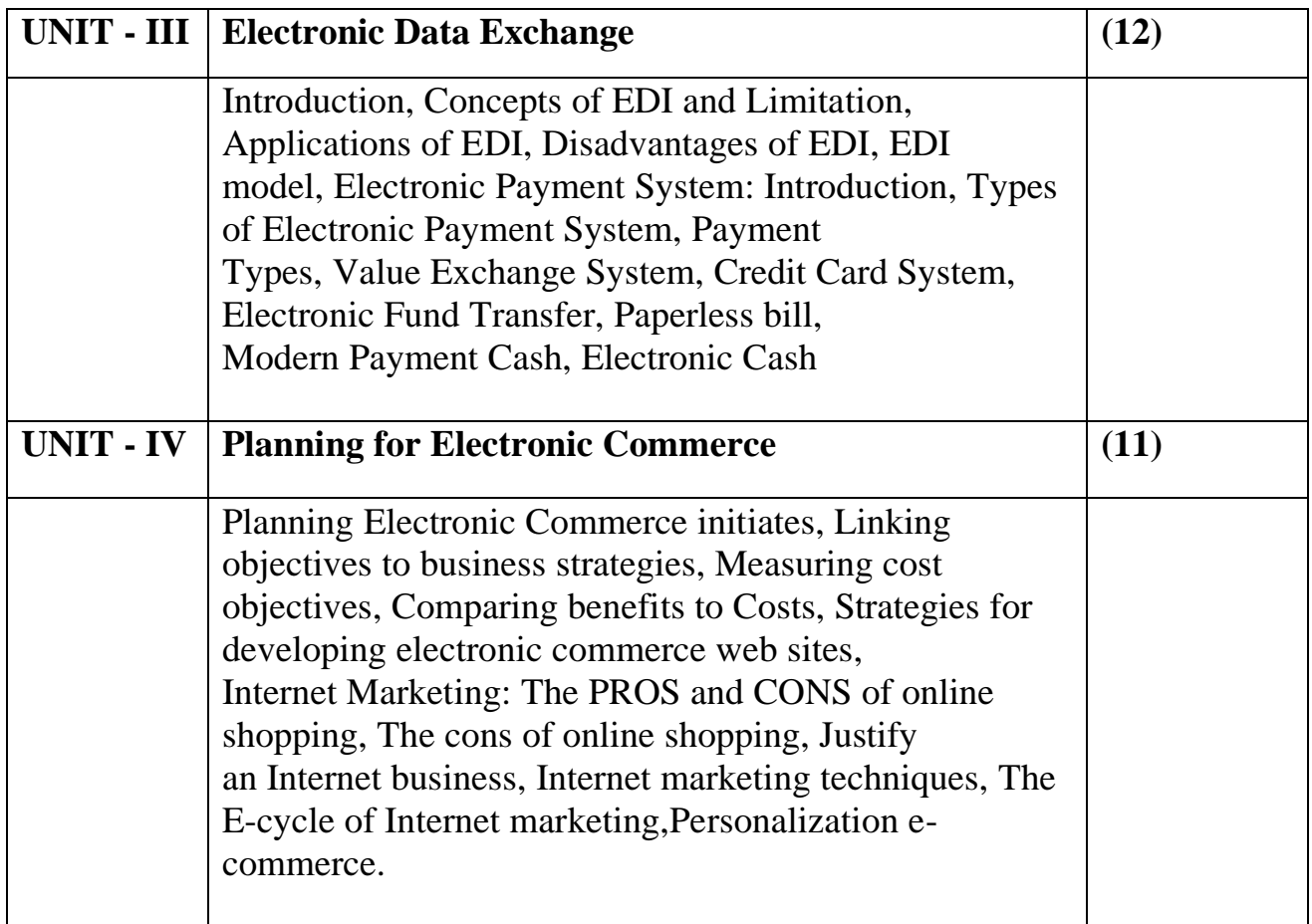

**Course outcomes:** Student should be able to

- 1. Gain a comprehensive understanding of the E-Commerce landscape, current and emerging business models, and the technology and infrastructure underpinnings of the business.
- 2. Develop an understanding on how the internet can help business grow .
- 3. Able to understand the importance of security, privacy, and ethical issues as they relate to E-Commerce.
- 4. Recognize the impact of Information and Communication technologies, especially of the Internet in business operations

# **References-**

- 1. G.S.V.Murthy, E-Commerce Concepts, Models, Strategies- :- Himalaya Publishing House, 2011.
- 2. Kamlesh K Bajaj and DebjaniNag , E- Commerce , 2005.
- 3. Gray P. Schneider , Electronic commerce, International Student Edition, 2011
- 4. E-COMMERCE, FUNDAMENTALS AND APPLICATIONS, Wiely Student Edition, 2011

## **Course – XIV :BCST602: Advanced C# Programming**

**Course Objectives:**Student will able

1. To Streamline data-centric applications with C# extended features and the Entity Framework

2. To Integrate Microsoft Core with .NET Framework applications for highperformance data access.

3. To analyze the various stages in the processing of web forms and different types of controls.

4. To implement and deploy the website.

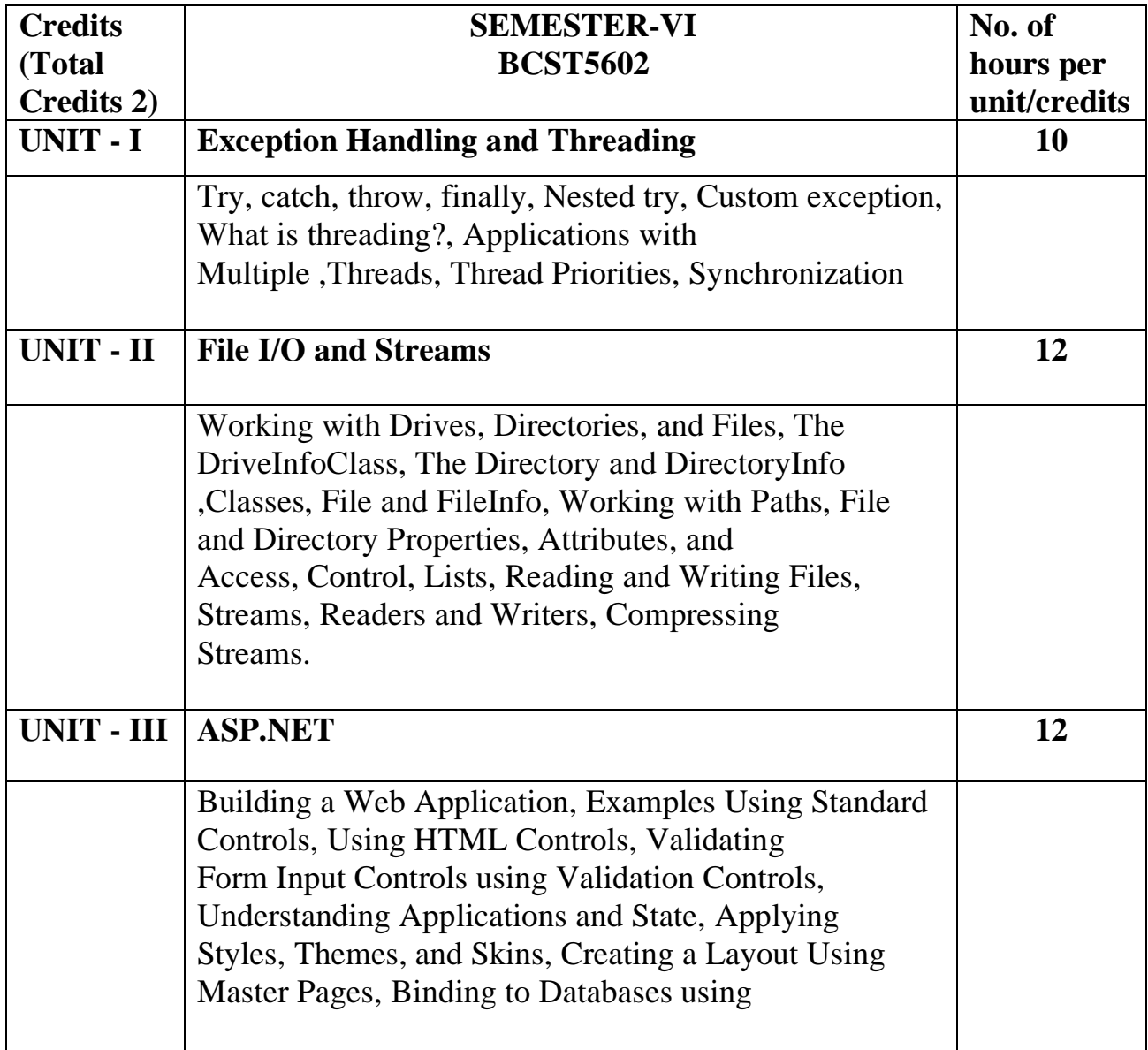

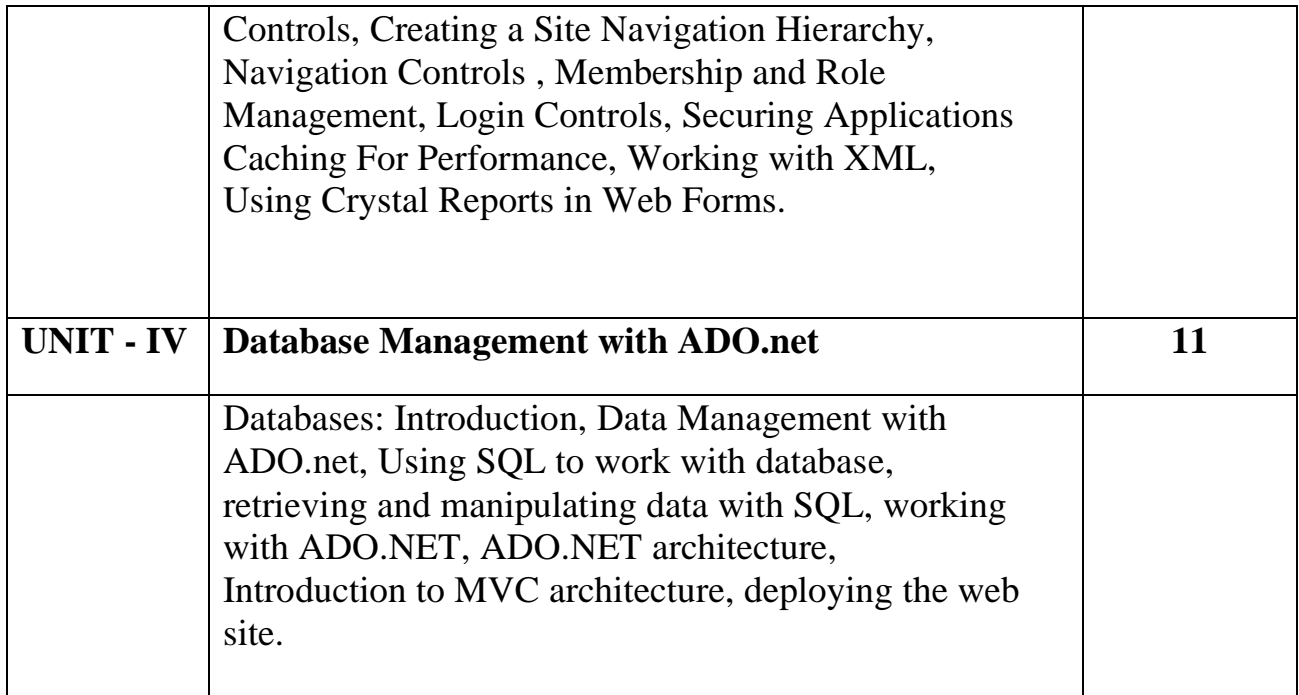

**Course outcomes:** Student should be able to

- 1. Understand the useful and advanced concepts in C# like multithreading, error handling,reflection etc.
- 2. Understand the new features that are unique to C# such as properties, indexers, delegates,events and namespaces.
- 3. Learn the features of ASP.NET version 2.0 and the various stages in the processing of web forms and different types of controls such as server controls, web controls, HTML controls, validation controls, user control and data binding controls
- 4. Understand how ADO.NET is used in web development using ASP.NET and the concept of files and how database connection is established.

## **References-**

- 1. Professional C# Wrox Publication by Simon Robinson, Christain Nagel,Karli Watson, Jay Glynn, Morgan Skinner, Bill Evjen.
- 2. Inside C#, by Tom Archer ISBN: 0735612889 Microsoft Press © 2001, 403 pages Beginning ASP.NET 3.5, Wrox Publication
- 3. Programming ASP.NET 3.5 by Jesse Liberty, Dan Maharry, Dan Hurwitz, O'Reilly
- 4. ADO.NET Examples and Best Practices for C# Programmers, By Peter D. Blackburn Apress

## **Course XV : BCST603: Computer Graphics**

**Course Objectives:** Student will able

- 1. To understand the basics of various input and output computer graphics.
- 2. To make the student present the content graphically.
- 3. To Gain knowledge about graphics hardware and software.
- 4. To understand Various 2D and 3D objects transformation techniques

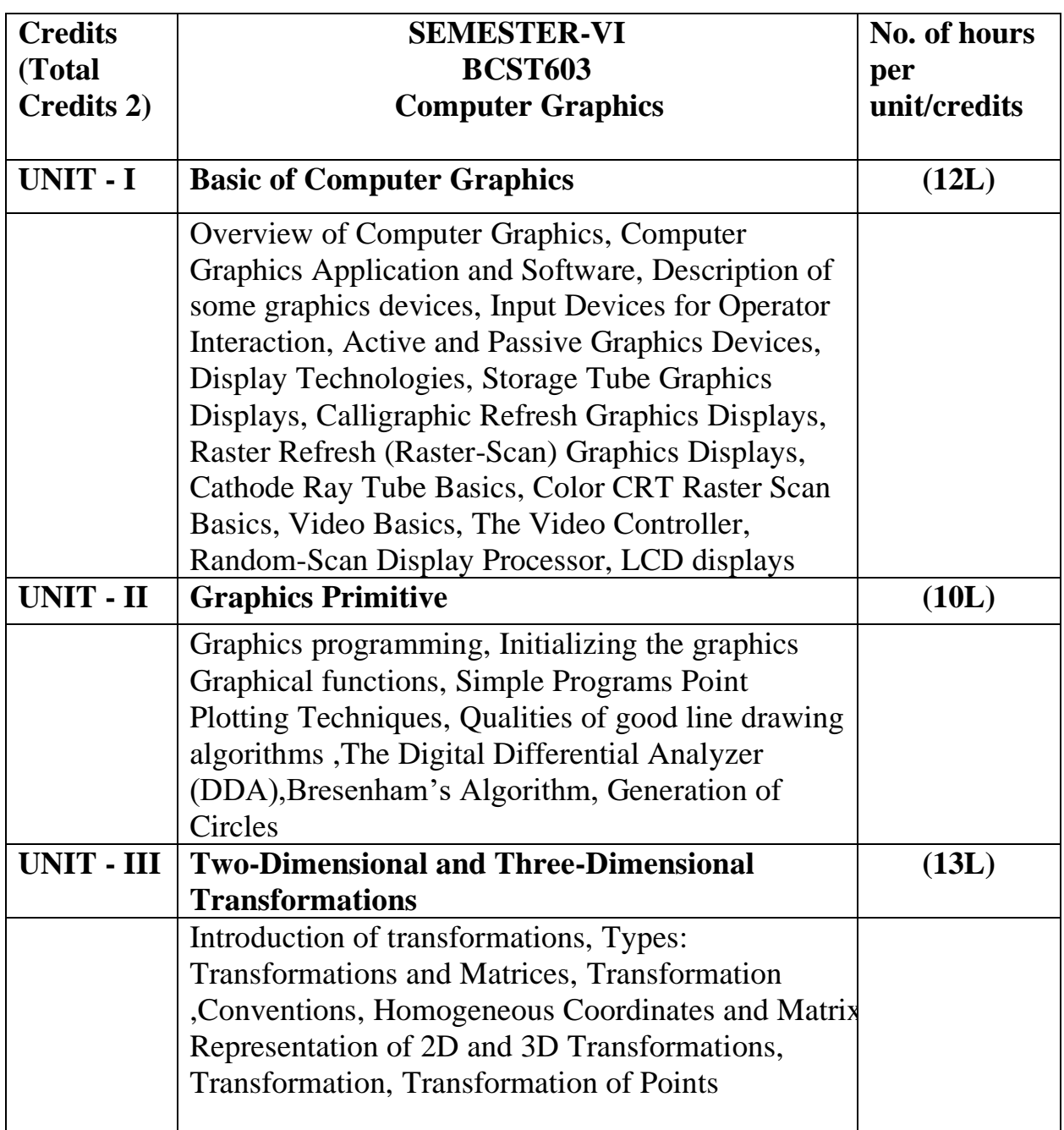

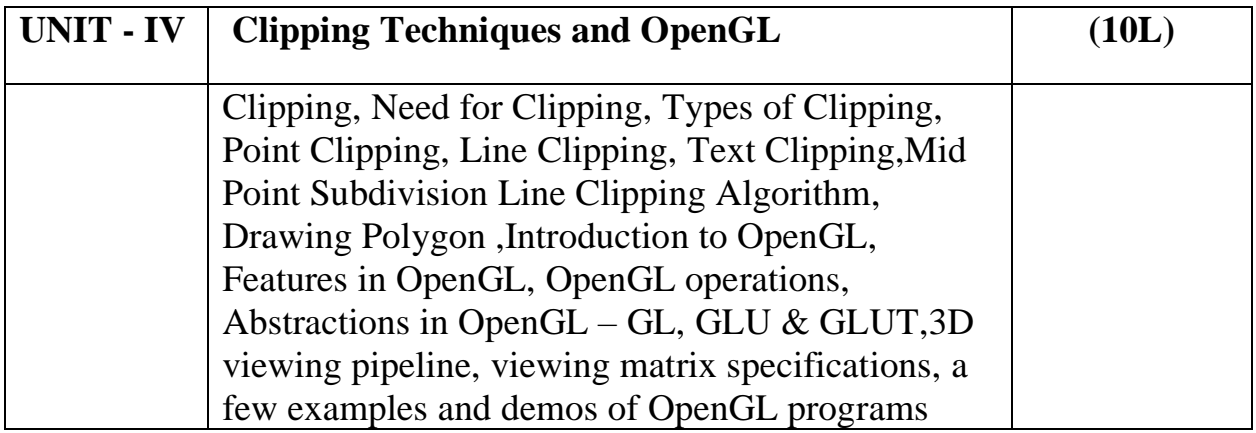

## **Course outcomes-**Students should be able

- 1. To understand the various computer graphics, graphics devices.
- 2. To understand the graphics programs and implementation, graphics functions and how to apply it.
- 3. To understand 2D and 3D viewing technologies, Various 2D and 3D objects transformation techniques.
- 4. To understand clipping techniques and drawing various shapes using it. To be able to learn OpenGL, its operations and programming using OpenGL.

## **References-**

- 1. Computer Graphics, D.Hearn And P.Baker Pearson Education C Version
- 2. Computer Graphics, with OpenGL Hearn and Baker, Pearson
- 3. Computer Graphics, Sinha &Udai, TMH
- 4. Computer Graphics, Foley and van Dam Person Education
- 5. F. S. Hill Jr., Computer Graphics using OpenGL, Pearson Education, 2003.

# **Course – XVI :BCST604: Fundamentals of Artificial Intelligence**

## **Course Objectives:** Student will able

- 1. To create appreciation and understanding of both the achievements of AI and the theory underlying those achievements.
- 2. To introduce the concepts of a Rational Intelligent Agent and the different types of Agents that can be designed to solve problems.
- 3. To review the different stages of development of the AI field from humanlike behavior to Rational Agents.
- 4. To impart basic proficiency in representing difficult real life problems in a state space representation so as to solve them using AI techniques like searching and game playing.

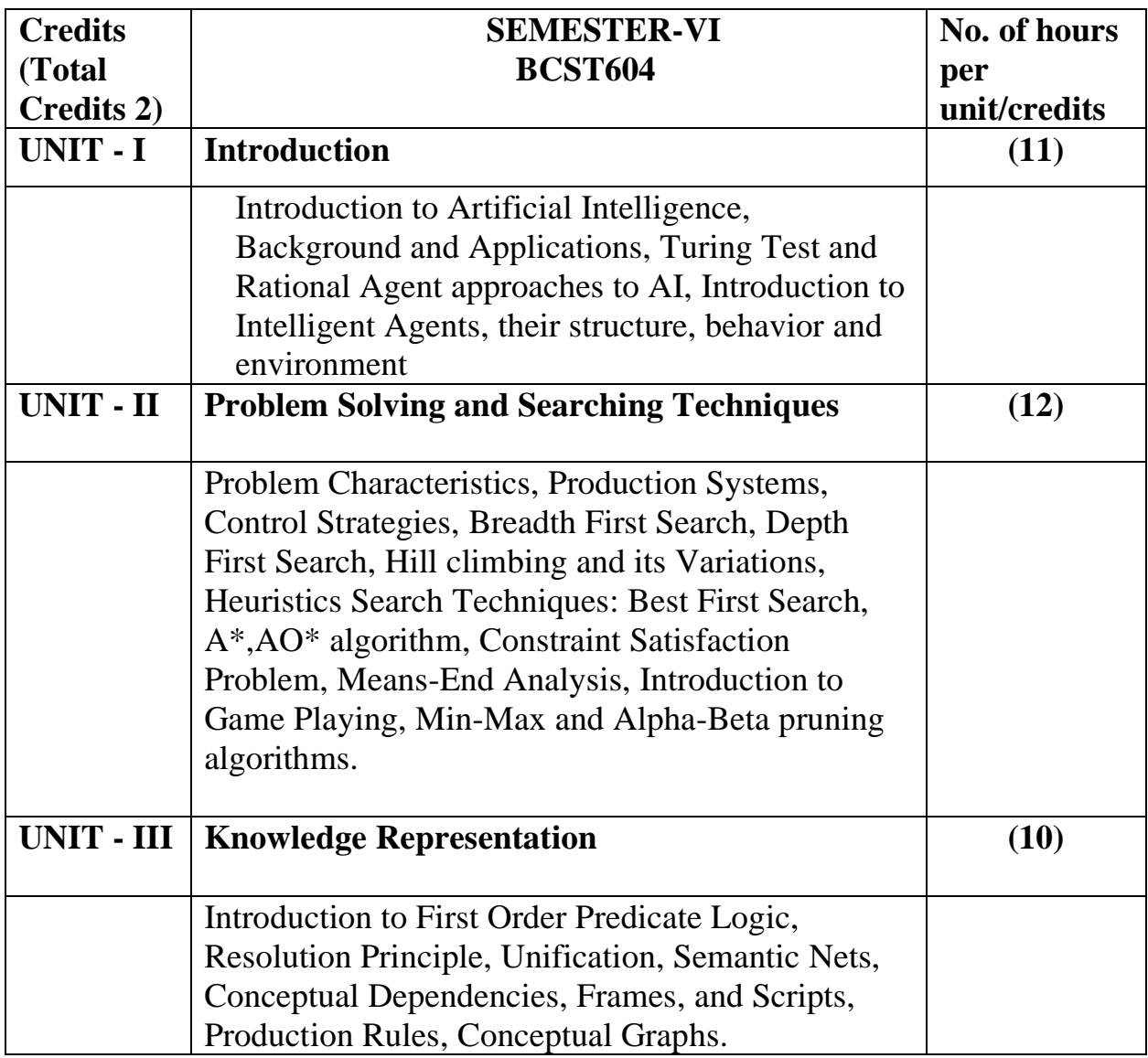

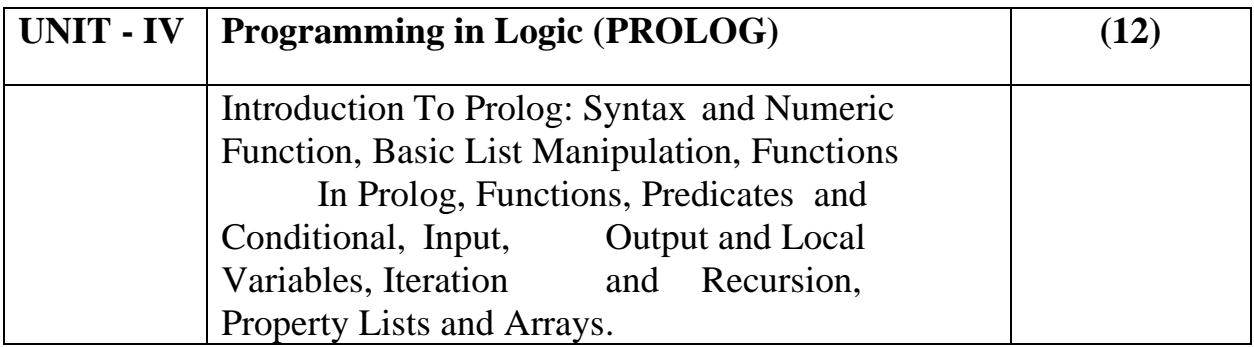

**Course outcomes:** Student should be able to

- 1. Demonstrate knowledge of the building blocks of AI as presented in terms of intelligent agents.
- 2. Analyze and formalize the problem as a state space, graph, design heuristics and select amongst different search or game based techniques to solve them.
- 3. Develop intelligent algorithms for constraint satisfaction problems and also design intelligent systems for Game Playing.
- 4. Attain the capability to represent various real life problem domains using logic based techniques and use this to perform inference or planning.

# **References-**

- 1. Introduction to A.I and Expert Systems by DAN.W. Patterson PHI, 2007.
- 2. Artificial Intelligence-A Modern Approach, Russell &Norvig, LPE, Pearson Prentice Hall, 2nd edition, 2005.
- 3. Artificial Intelligence by Rich & Knight Published by Tata McGraw-Hill Education Pvt. Ltd., 2008.
- 4. Programming in PROLOG, W.F. Clocksin and Mellish, Narosa Publishing House, 3rd edition, 2001.
- 5. Prolog Programming for Artificial Intelligence, Ivan Bratko, Addison-Wesley, Pearson Education, 3rd edition, 2000.

# **Course – XVI :BCST605: Web Technology**

**Course Objectives:** Student will be able to

- 1. Understand client server architecture.
- 2. Study of web applications using java technologies
- 3. Gain the skills and project-based experience needed for entry into web application and development careers.
- 4. Learn different web related technologies.

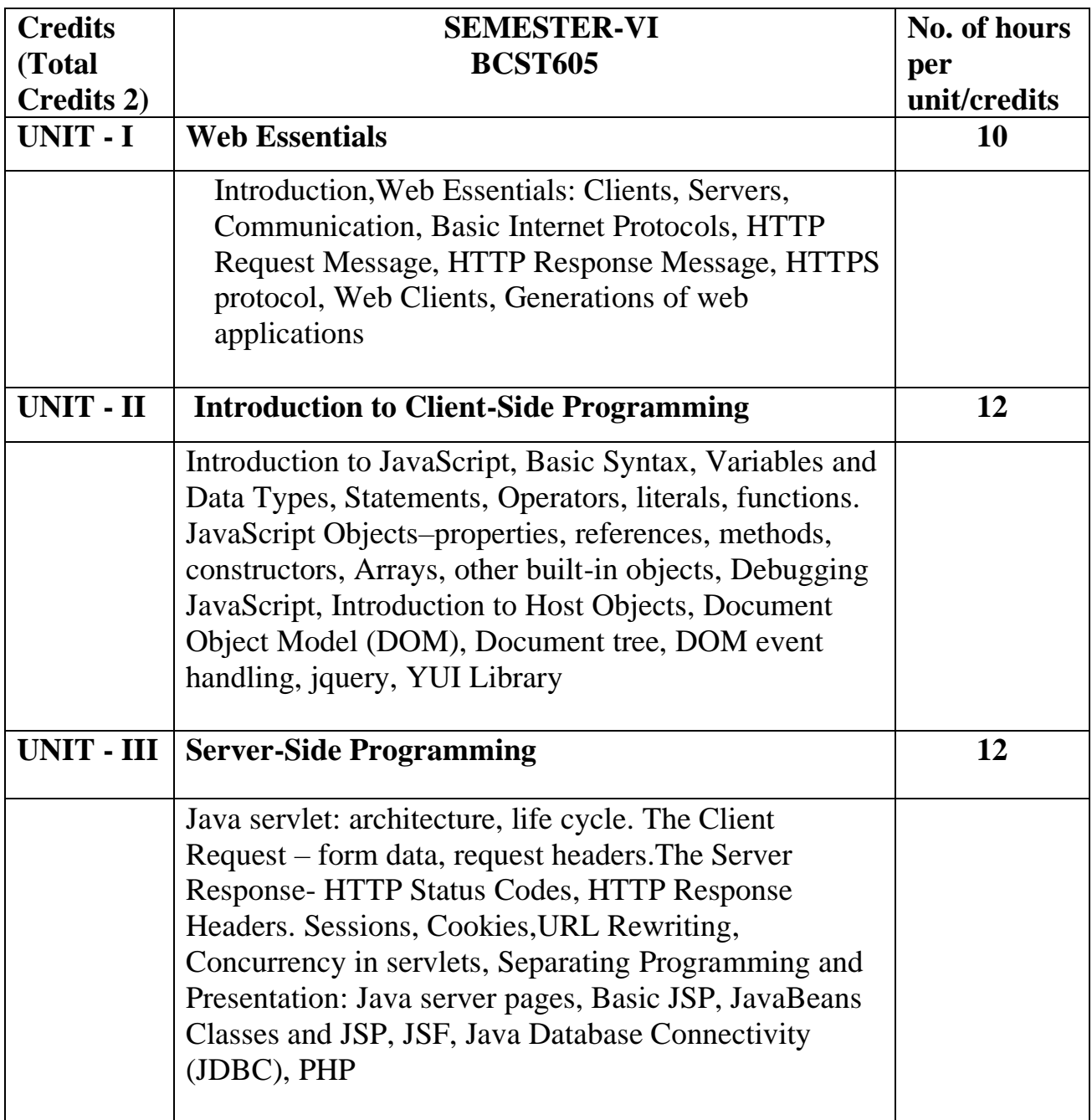

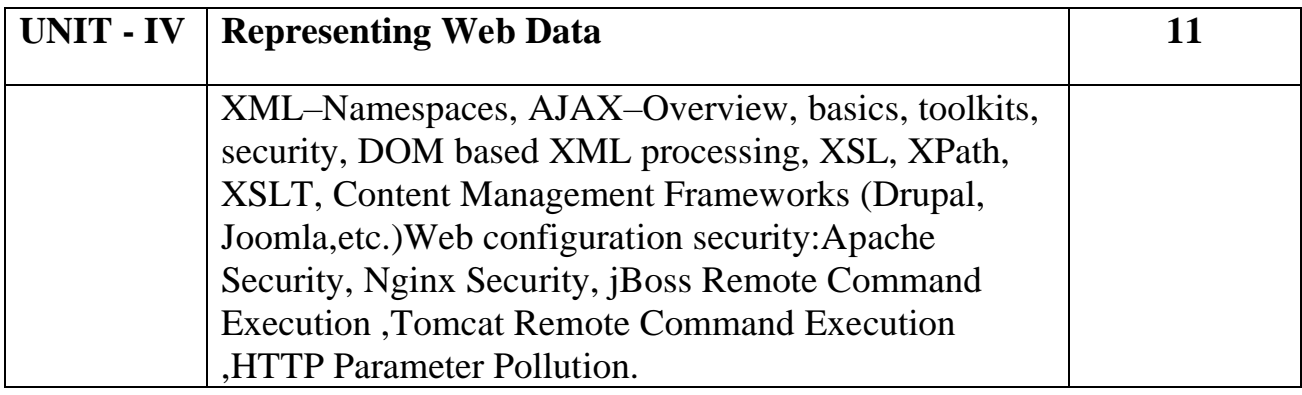

**Course outcomes:** Student should be able to

- 1. Understand the fundamentals of web protocols.
- 2. Learn different web related technologies currently used.
- 3. Understand Studying data handling in web systems.
- 4. Analysing a wide range of web security vulnerabilities and issues.

#### **References-**

- 1. "Core Web Programming", Marty Hall, Larry Brown ,Pearson Education, 2nd Edition,2001.
- 2. "Programming the World Wide Web", Robert. W. Sebesta, Pearson Education, 4thEdition, 2007.
- 3. "Internet & World Wide Web How To Program", H.M. Deitel, P.J. Deitel and A.B. Goldberg,Pearson Education, 3rd Edition, 2006.

## **Course – XVI :BCST606: Software Project Management**

#### **Course Objectives:** Student will be able to

- 1. Understand the fundamental principles of Software Project management.
- 2. Grasp good knowledge of responsibilities of project manager and how to handle these.
- 3. Understand the different methods and techniques used for project management.
- 4. Learn Software Metrics and Quality Standards.

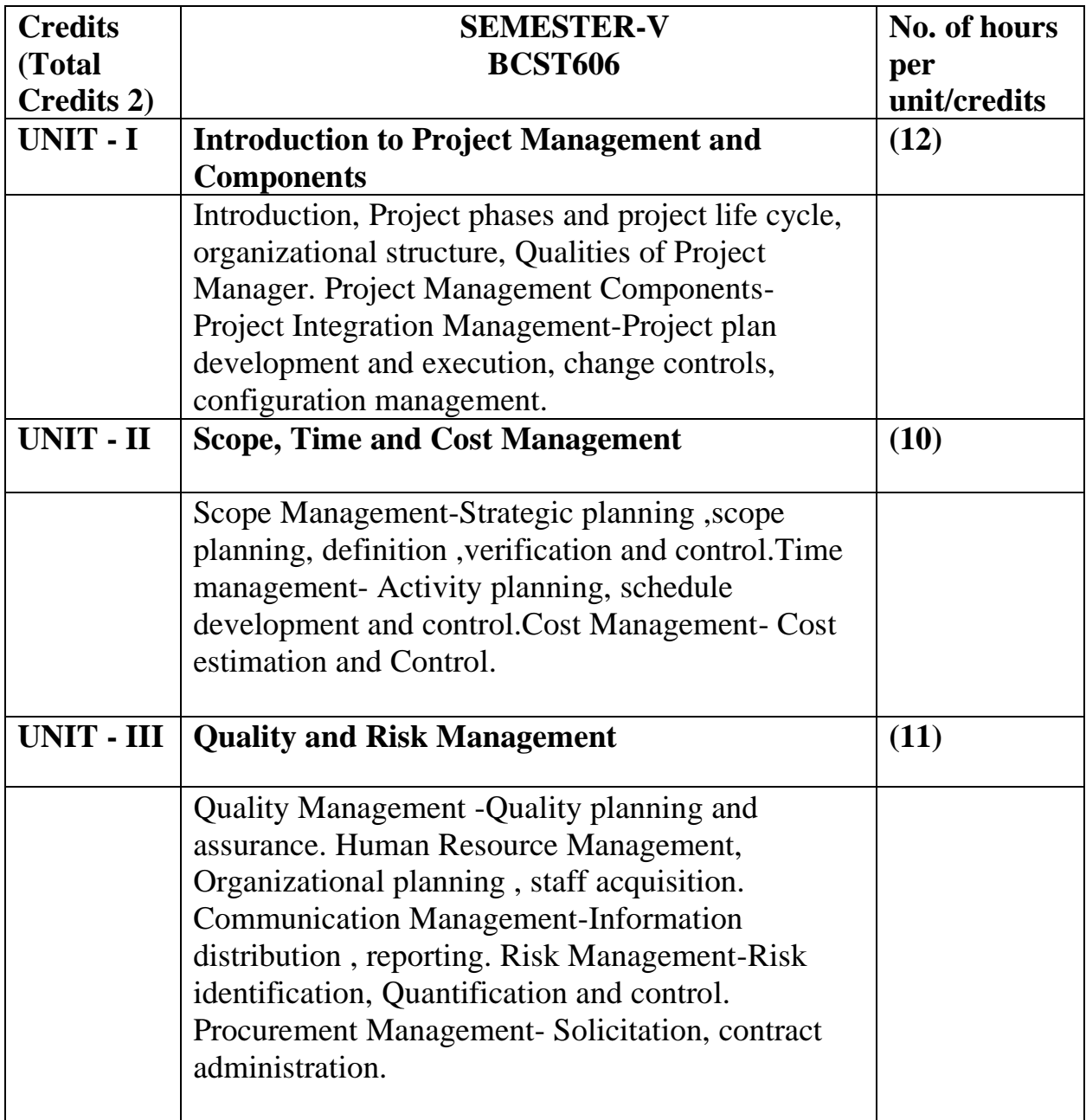

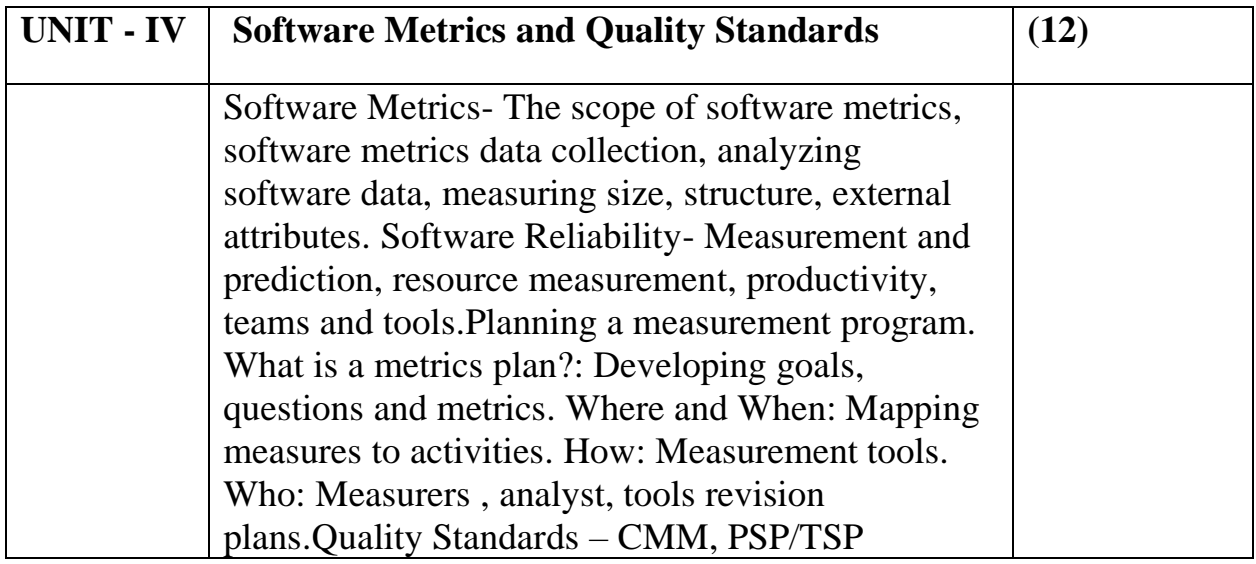

**Course outcomes:** Student should be able to

- 1. Understand the fundamental principles of Software Project management & will also have a good knowledge of responsibilities of project manager and how to handle these.
- 2. Familiar with the different methods and techniques used for project management.
- 3. Evaluating good knowledge of the issues and challenges faced while doing Software project Management.
- 4. do the Project Scheduling, tracking, Risk analysis, Quality management and Project Cost estimation using different techniques.

# **References-**

- 1. Information Technology Project Management, 7th Edition Kathy Schwalbe,2012.
- 2. Software Metrics: A rigorous and Practical Approach by Norman E. Fenton and Shari Lawrence Pfleeger, International Thomson Computer Press, second edition, 1996.
- 3. Software Engineering: A Practitioner's Approach by Roger S. Pressman,TMH,6th edition 2005.
- 4. Practical Software Metrics for Project Management and Process Improvement Robert B. Grady, Prentice hall,4 th edition,2002.

# **Course – XVI :SECCCST607: Entrepreneurship Development**

#### **Course Objectives:** Student will be able

1. To study the product design and development process

2. To Identification of opportunities for development

3. To learn the mechanism of finance and fundraising.

4. To understand the importance of marketing for better business opportunities.

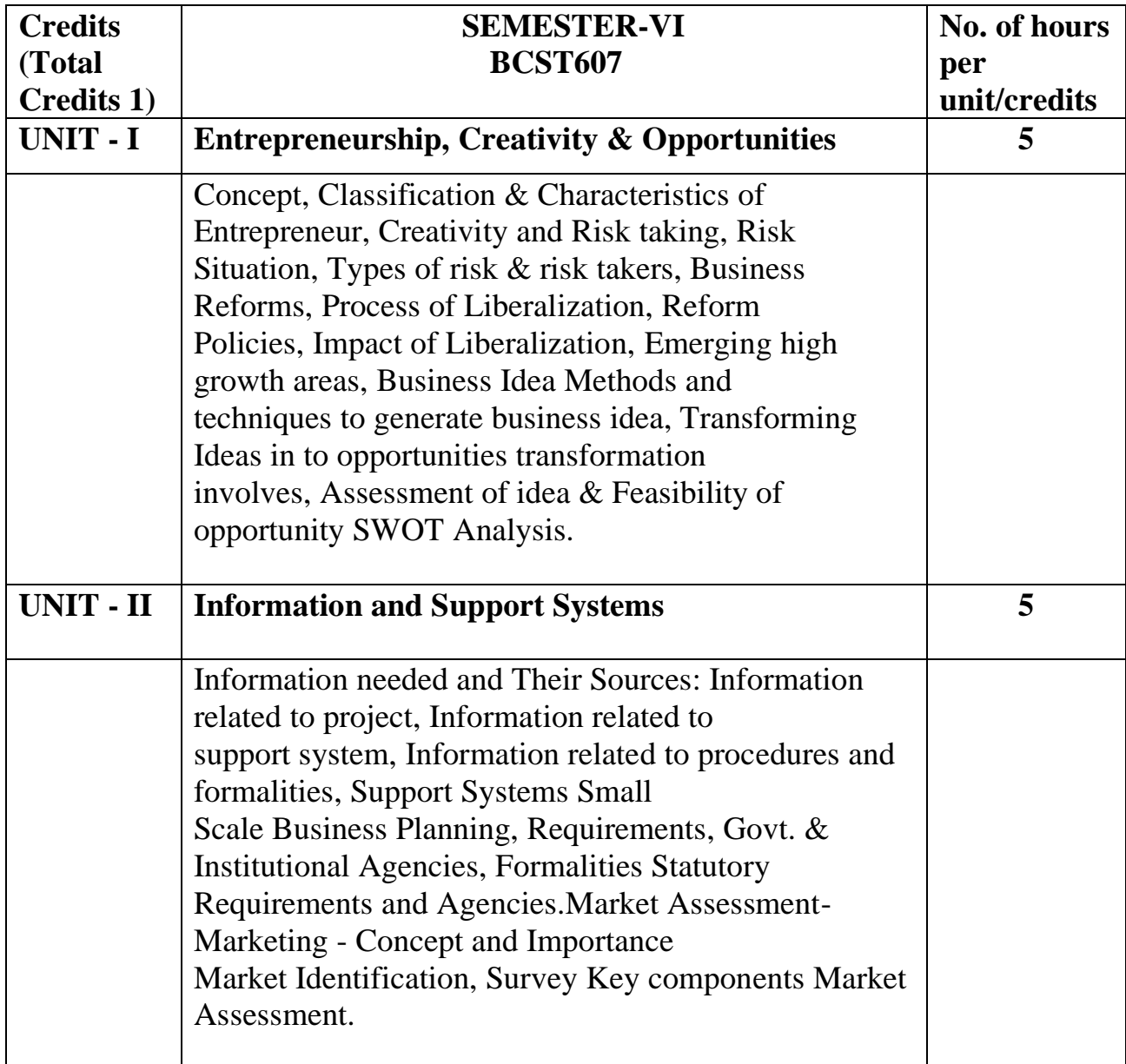

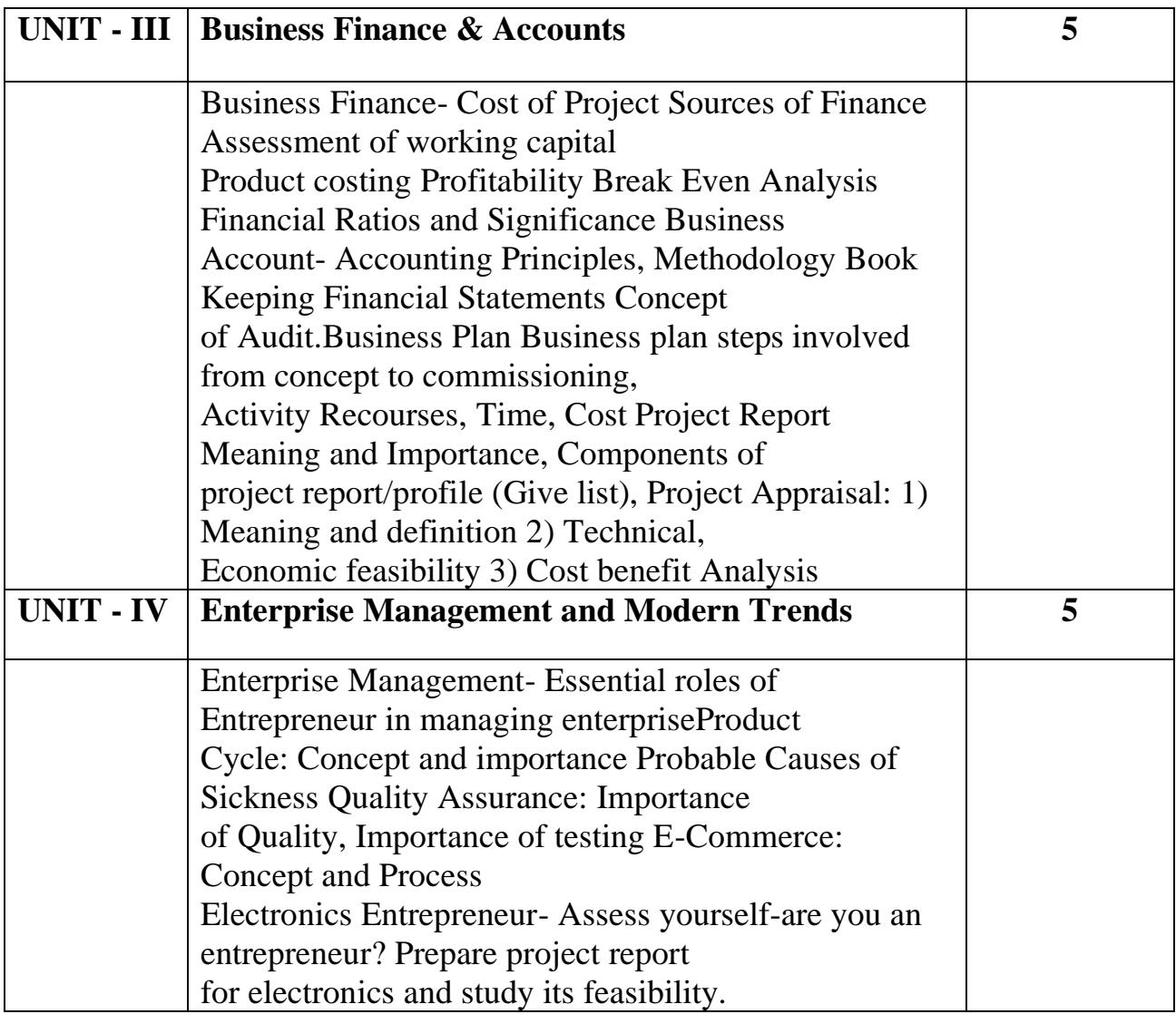

**Course outcomes:** Student should be able to

- 1. Identify feasibility of product design and development
- 2. Get the idea about IP rights
- 3. Avail the financial and marketing skill
- 4. Prepare the proposal for a small scale industry.

#### **References-**

1.R. G. Kaduskar, V. B. Baru. Electronic Product Design. Second edition Wiley India

- 2. AlpanaTrehan. Entrepreneurship. Wiley India
- 3. G. N. Pandey. A complete guide to successful Entrepreneurship, Vika

## **BCSP608: Lab Course VII :(E-Commerce and Advanced C# Programming Lab)**

#### **Course objectives:**Student will able

- 1. To design web pages using html.
- 2. To Develop familiarity with the JavaScript language.
- 3. To develop, implement and creating Applications with C#.
- 4. To develop, implement, and demonstrate Component Services, Threading, Remoting, Windows services, web

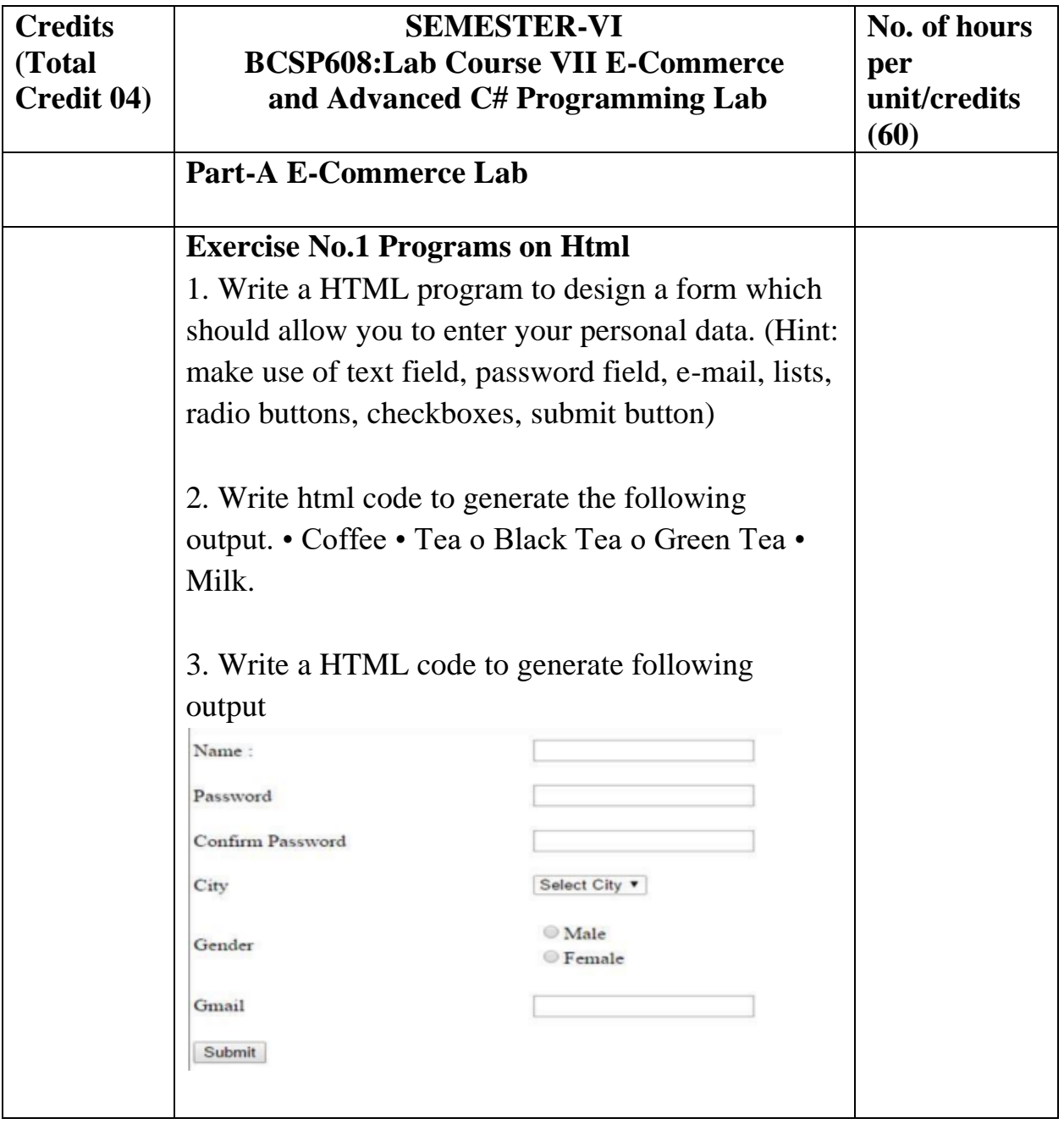

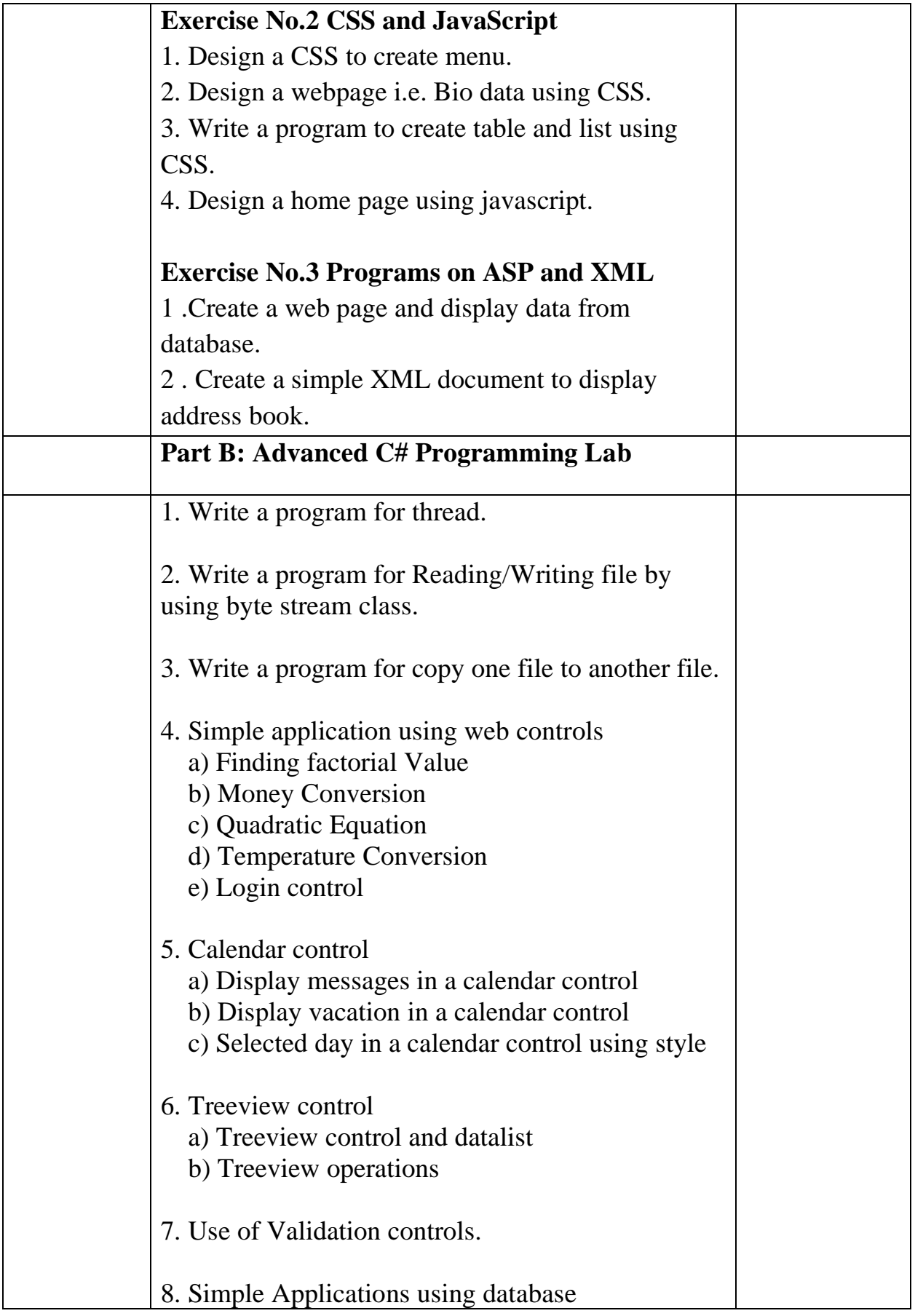

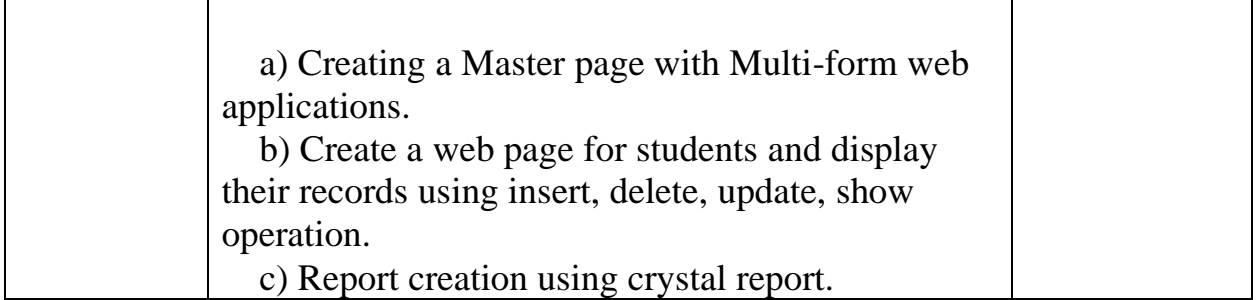

## **Course outcomes-**Students should be able

- 1. To learn how to build real world creative and modern websites .
- 2. To Create ASP.Net applications using standard .net controls.
- 3. To understand and be able to explain Security in the .NET framework and Deployment in the .NET.
- 4. To develop Assemblies and Deployment in .NET, Mobile Application Development.

## **Practical References-**

- 1. HTML & CSS: The Complete Reference, Fifth Edition (English, Paperback, Powell Thomas)
- 2. Mastering HTML, CSS & Javascript Web Publishing Paperback 15 July 2016 by Laura Lemay (Author), Rafe Colburn (Author), Jennifer Kyrnin (Author)
- 3. Professional C# Wrox Publication by Simon Robinson, Christain Nagel, Karli Watson, Jay Glynn, Morgan Skinner, Bill Evjen.
- 4. Inside C#, by Tom Archer ISBN: 0735612889 Microsoft Press © 2001, 403 pages Beginning ASP.NET 3.5, Wrox Publication

## **BCSP609:Lab Course VIII :Computer Graphics and Fundamentals of Artificial Intelligence/ Web Technology /Software Project management Lab**

#### **Course objectives:** Student will able

- 1. To learn how to use graphics commands and Functions in graphics and implementation 2D and 3D transformation
- 2. To Interpret PROLOG programs and to solve a variety of problems.
- 3. To develop a web application using java technologies.
- 4. To understand the fundamental principles of Software Project management.

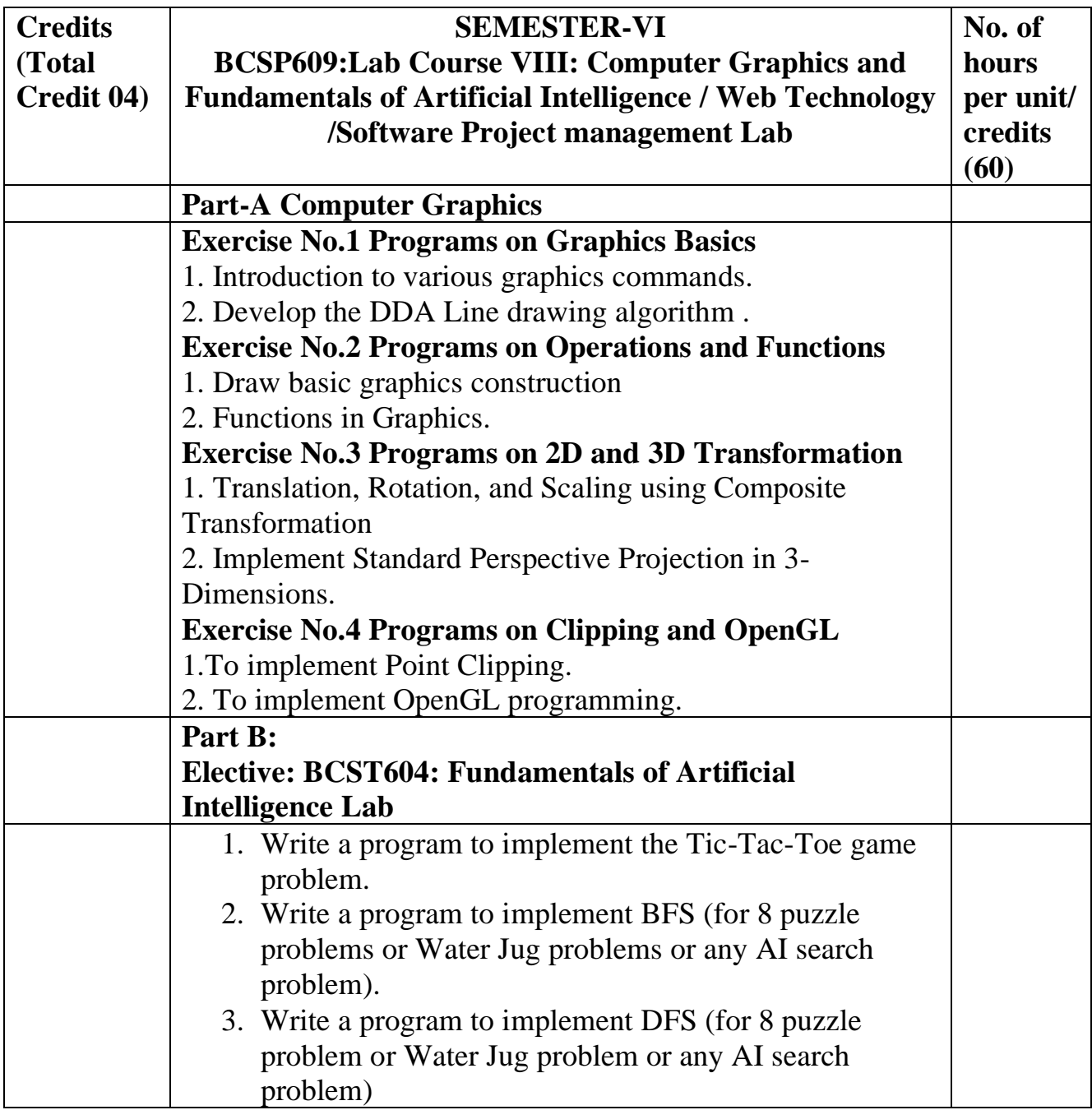

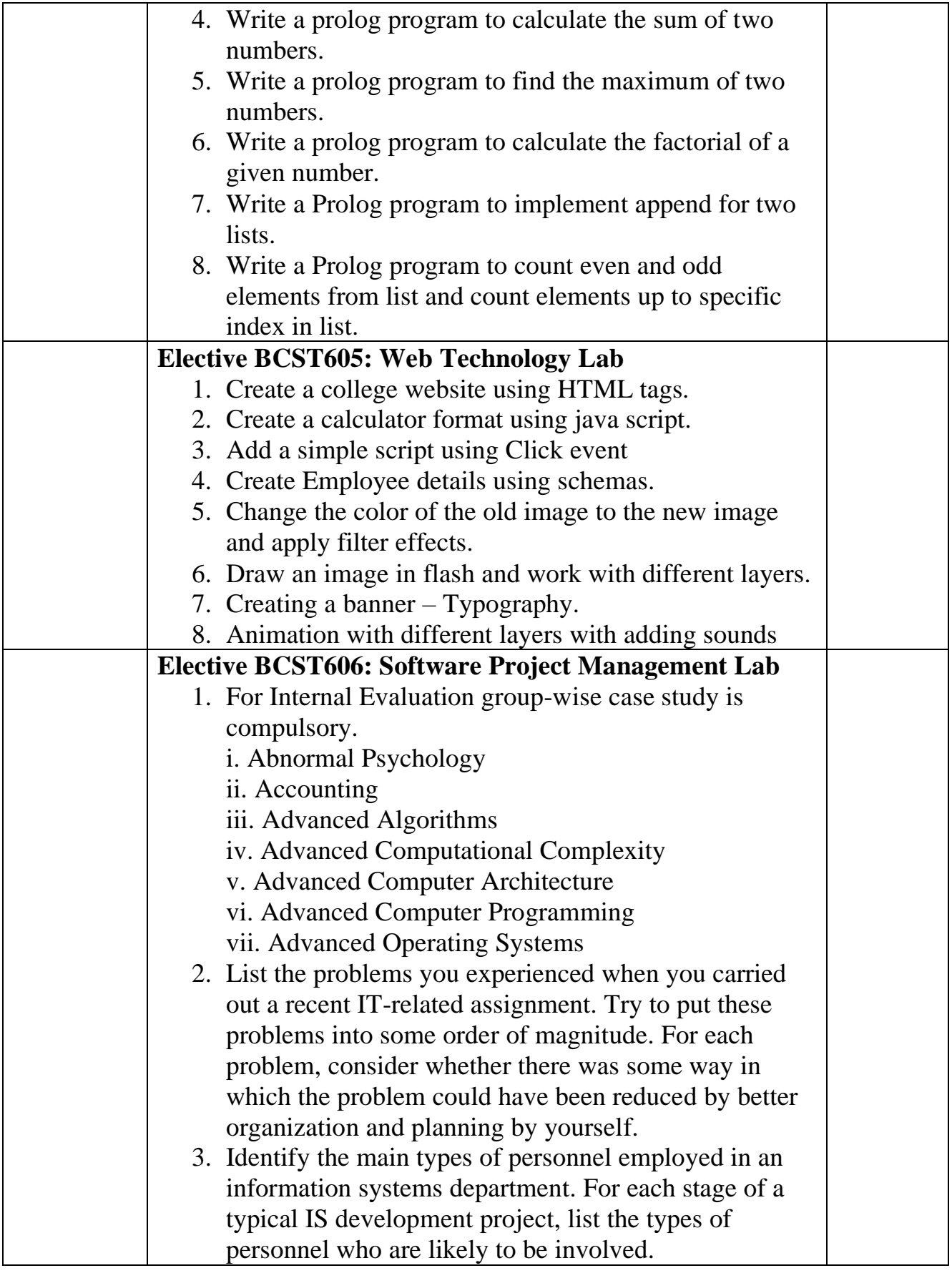

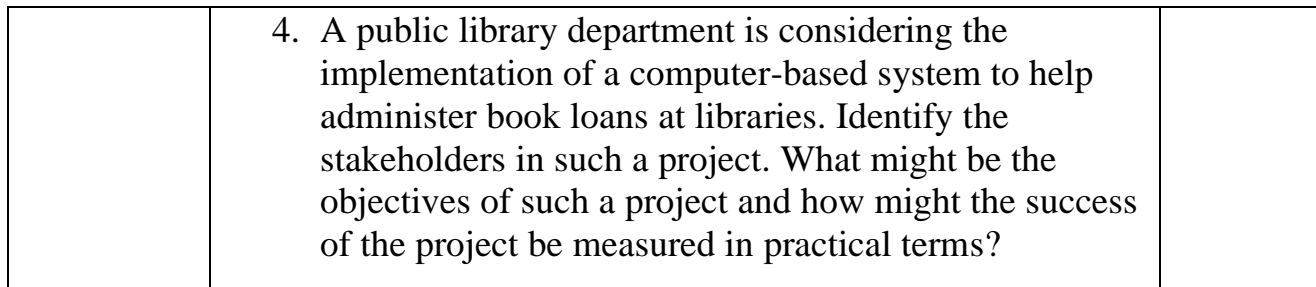

#### **Course outcomes-**Students should be able

- 1. To understand basic graphics commands and learn various functions and basic operations.
- 2. To familiarize yourself with the basic principles of the programming language Prolog.
- 3. To learn different web related technologies currently used
- 4. To learn Software Metrics and Quality Standards.

# **Practical References-**

- 1. Computer Graphics, D.HearnAndP.Baker Pearson Education C Version
- 2. Computer Graphics, with OpenGL Hearn and Baker, Pearson
- 3. Computer Graphics using OpenGL, Pearson Education, 2003.
- 4. DAN.W. Patterson, Introduction to A.I and Expert Systems PHI, 2007.
- 5. Russell &Norvig, Artificial Intelligence-A Modern Approach, LPE, Pearson Prentice Hall, 2nd edition, 2005.
- 6. "Programming the World Wide Web", Robert. W. Sebesta, Pearson Education, 4thEdition, 2007.
- 7. Software Engineering: A Practioner's Approach by Roger S. Pressman,TMH,6th edition 2005.
- 8. Introduction to Prolog Programming By Carl Townsend. 5.
- 9. "PROLOG Programming For Artificial Intelligence" -By Ivan Bratko( Addison-Wesley)
- 10. Practical Software Metrics for Project Management and Process Improvement Robert B. Grady, Prentice hall,4 th edition,2002.

# **SECCCSP610: Industrial Project Course Work: 25**

Industrial Visits and report writing, Preparation of entrepreneurship Proposal and Presentation.

# **Final Year Project work- 100 marks**